#### **Міністерство освіти і науки України Тернопільський національний технічний університет імені Івана Пулюя**

факультет прикладних інформаційних технологій та електроінженерії

(повна назва факультету ) кафедра радіотехнічних систем

(повна назва кафедри)

# **КВАЛІФІКАЦІЙНА РОБОТА**

на здобуття освітнього ступеня

магістр

(назва освітнього ступеня) на тему: Комп'ютерна система вейвлетного виявлення радіосигналів в завадному середовищі

Виконав(ла): студент(ка) ІІ курсу, групи РРм-61

спеціальності 172 Телекомунікації та радіотехніка

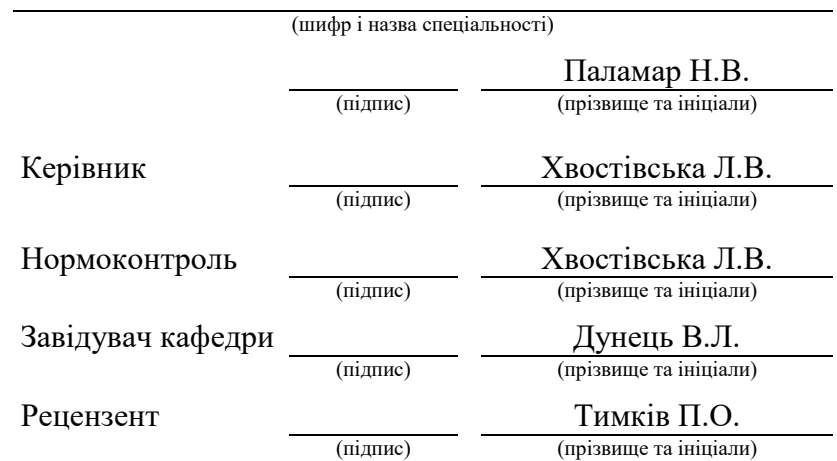

Тернопіль 2023

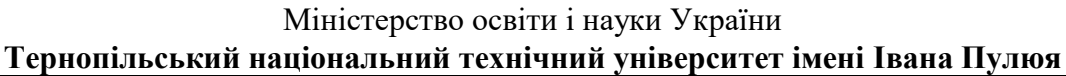

Факультет прикладних інформаційних технологій та електроінженерії

Кафедра радіотехнічних систем

(повна назва факультету)

(повна назва кафедри)

#### ЗАТВЕРДЖУЮ Завідувач кафедри

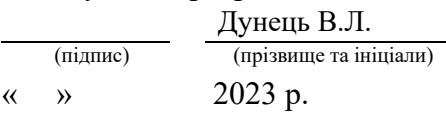

## **З А В Д А Н Н Я НА КВАЛІФІКАЦІЙНУ РОБОТУ**

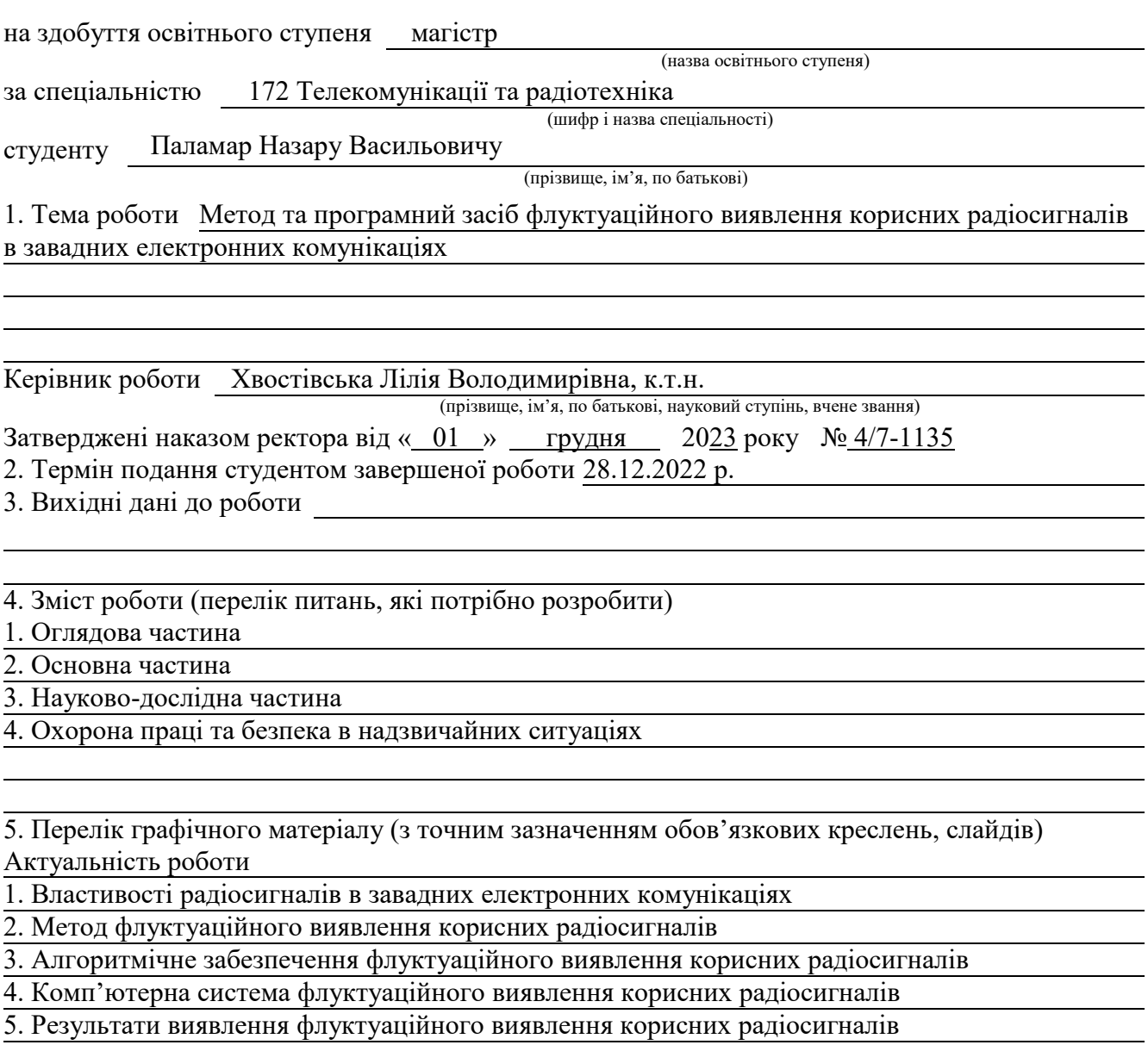

6. Наукова новизна

7. Загальні висновки

## 6. Консультанти розділів роботи

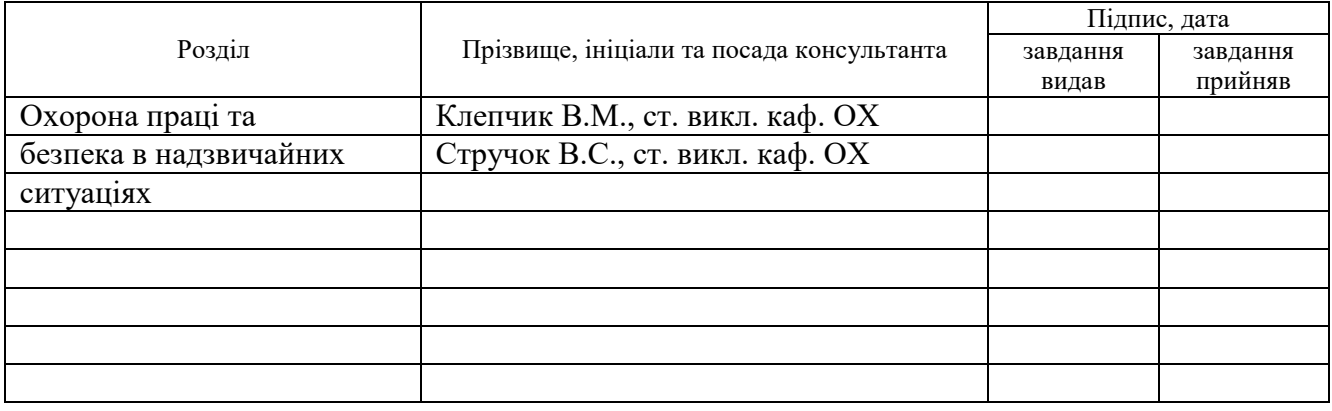

7. Дата видачі завдання 06.09.2022 р.

## **КАЛЕНДАРНИЙ ПЛАН**

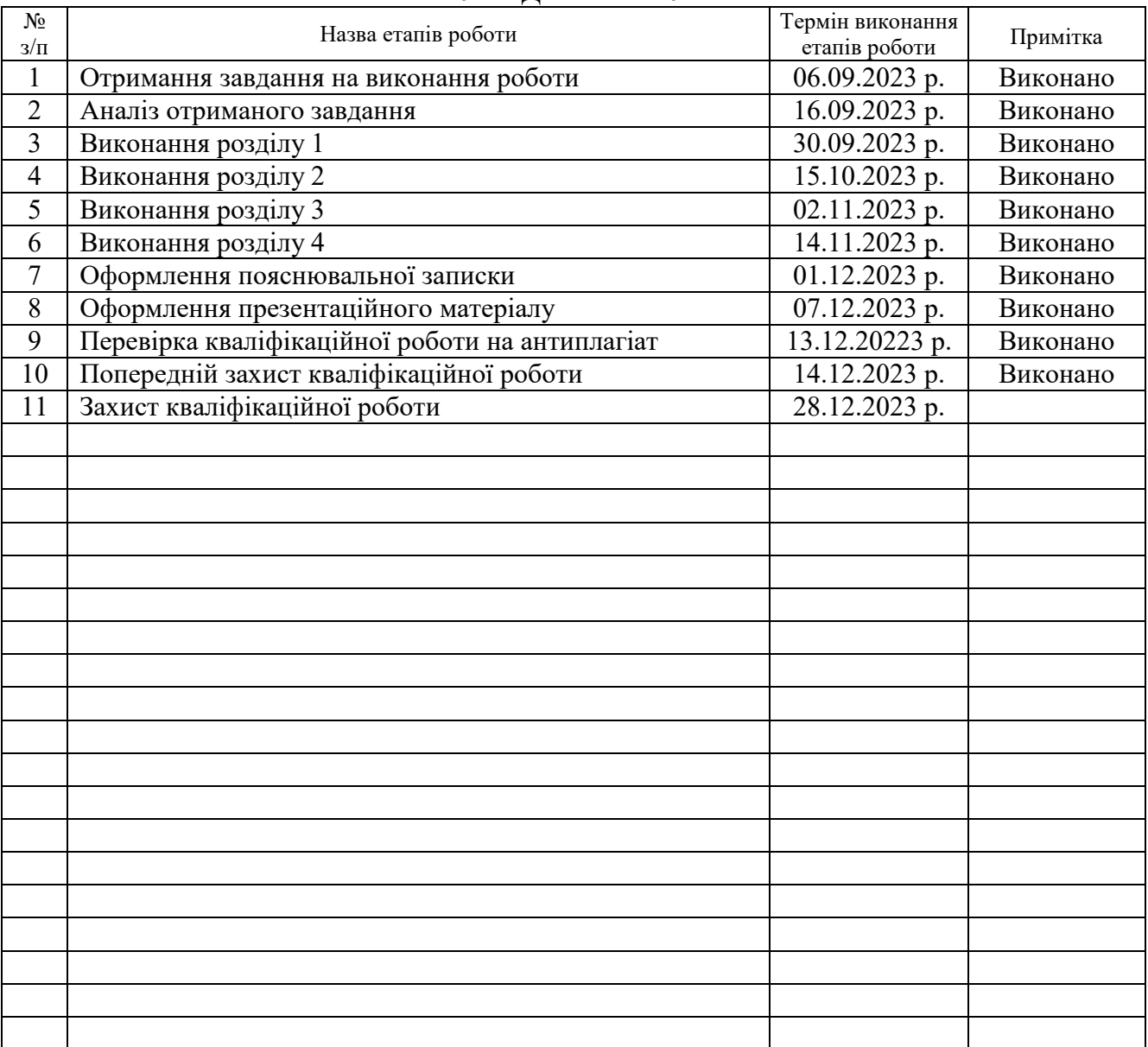

Студент Паламар Н.В.

(підпис) (прізвище та ініціали)

Керівник роботи Хвостівська Л.В.

(підпис) (прізвище та ініціали)

#### АНОТАЦІЯ

Тема кваліфікаційної роботи: «Метод та програмний засіб флуктуаційного виявлення корисних радіосигналів в завадних електронних комунікаціях» // Кваліфікаційна робота // Паламар Назар Васильович // Тернопільський національний технічний університет імені Івана Пулюя, факультет прикладних інформаційних технологій та електроінженерії, група РРм-61 // Тернопіль, 2023 // с. – 72, рис. – 31, табл. – 0, додат. – 2, бібліогр. – 25.

Ключові слова: МЕТОД, ПРОГРАМНИЙ ЗАСІБ, ФЛУКТУАЦІЙНЕ ВИЯВЛЕННЯ, РАДІОСИГНАЛИ, ЗАВАДНІ ЕЛЕКТРОННІ КОМУНІКАЦІЇ, MATLAB.

У роботі представлено результати розробки методу та програмного засобу флуктуаційного виявлення корисних радіосигналів в завадних електронних комунікаціях.

На базі вейвлет-обробки радіосигналів у материнському базисі Mexican HAT розроблено метод та алгоритм флуктуаційного виявлення корисних радіосигналів в завадних електронних комунікаціях. За ознаки флуктуаційного виявлення радіосигналів прийнято за 3D та 2D (усередненні 3D) спектри з урахуванням показників масштабу та зсуву.

Розроблено в середовищі Matlab програмний засіб флуктуаційного виявлення корисних радіосигналів в завадних електронних комунікаціях. Встановлено, що розроблений код програмного засобу забезпечує достовірне та точне програмне флуктуаційне (вейвлетне) виявлення радіосигналів в завадних електронних комунікаціях за 3D та 2D реалізаціями спектрів вейвлет з материнською функцією базису Mexican HAT, які візуально та кількісно вказують на присутність/відсутність корисних сигналів в завадних електронних комунікаціях.

#### ANNOTATION

Theme of qualification work: «Method and software tool for fluctuating detection of useful radio signals in interfering electronic communications» // Qualification work // Palamar Nazar // Ternopil Ivan Puluj National Technical University, Faculty of Applied Information Technologies and Electrical Engineering, group RRm-61 // Ternopil,  $2023$  // p.  $-72$ , fig.  $-31$ , tab.  $-0$ , Add  $-2$ , Ref.  $-25$ .

## Key words: METHOD, SOFTWARE, FLUCTUATION DETECTION, RADIO SIGNALS, INTERFERING ELECTRONIC COMMUNICATIONS, MATLAB.

In the work presents the results of the development of a method and software tool for fluctuating detection of useful radio signals in interfering electronic communications.

On the basis of wavelet processing of radio signals in the Mexican HAT mother base, a method and algorithm for fluctuating detection of useful radio signals in interfering electronic communications has been developed. 3D and 2D (averaged 3D) spectra, taking into account scale and shift indicators, are taken as signs of fluctuating detection of radio signals.

A software tool for fluctuating detection of useful radio signals in interfering electronic communications was developed in the Matlab environment. It is established that the developed code of the software provides reliable and accurate software fluctuation (wavelet) detection of radio signals in jamming electronic communications by 3D and 2D realizations of wavelet spectra with the mother function of the Mexican HAT basis, which visually and quantitatively indicate the presence/absence of useful signals in jamming electronic communications communications.

## ЗМІСТ

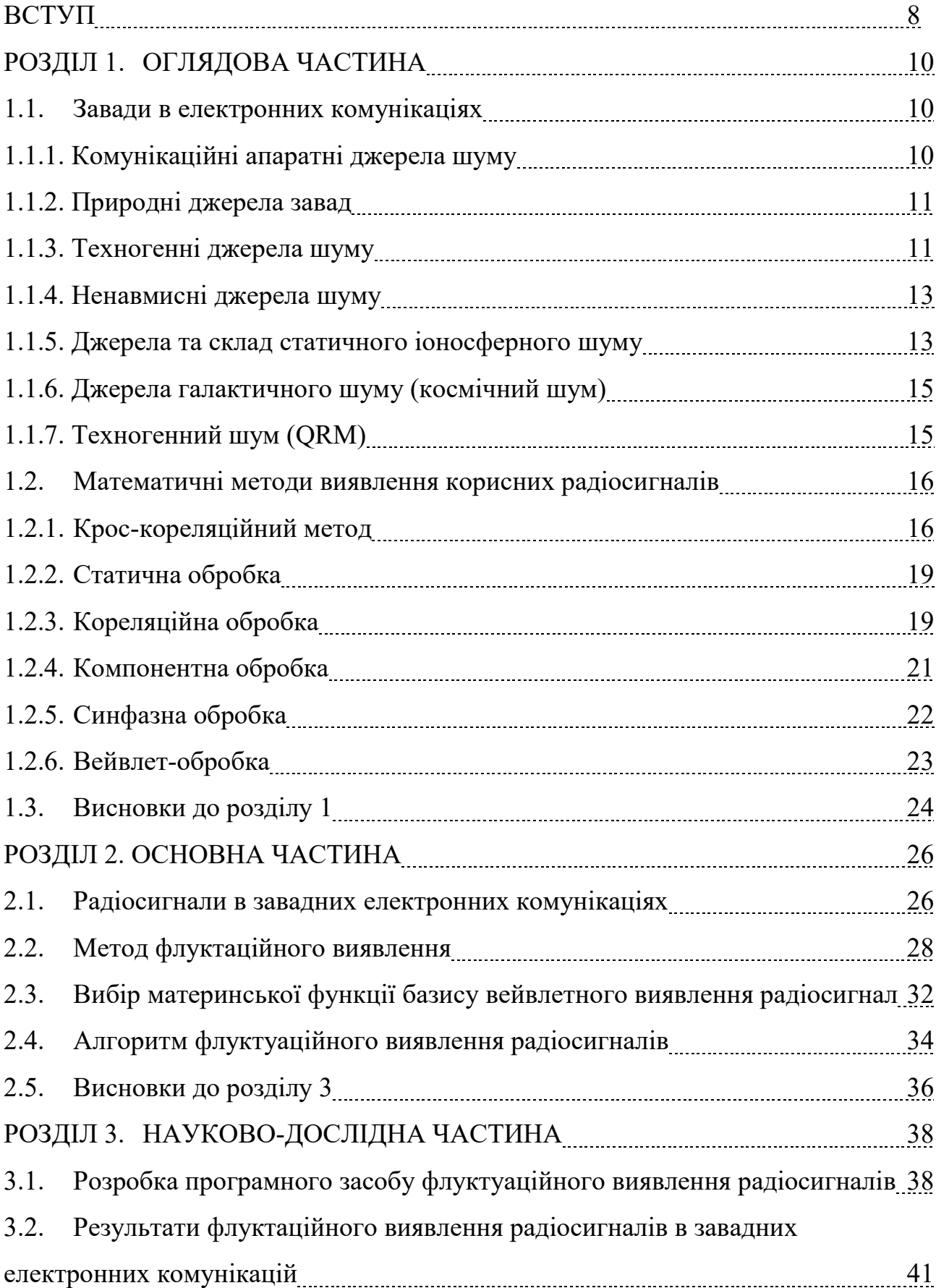

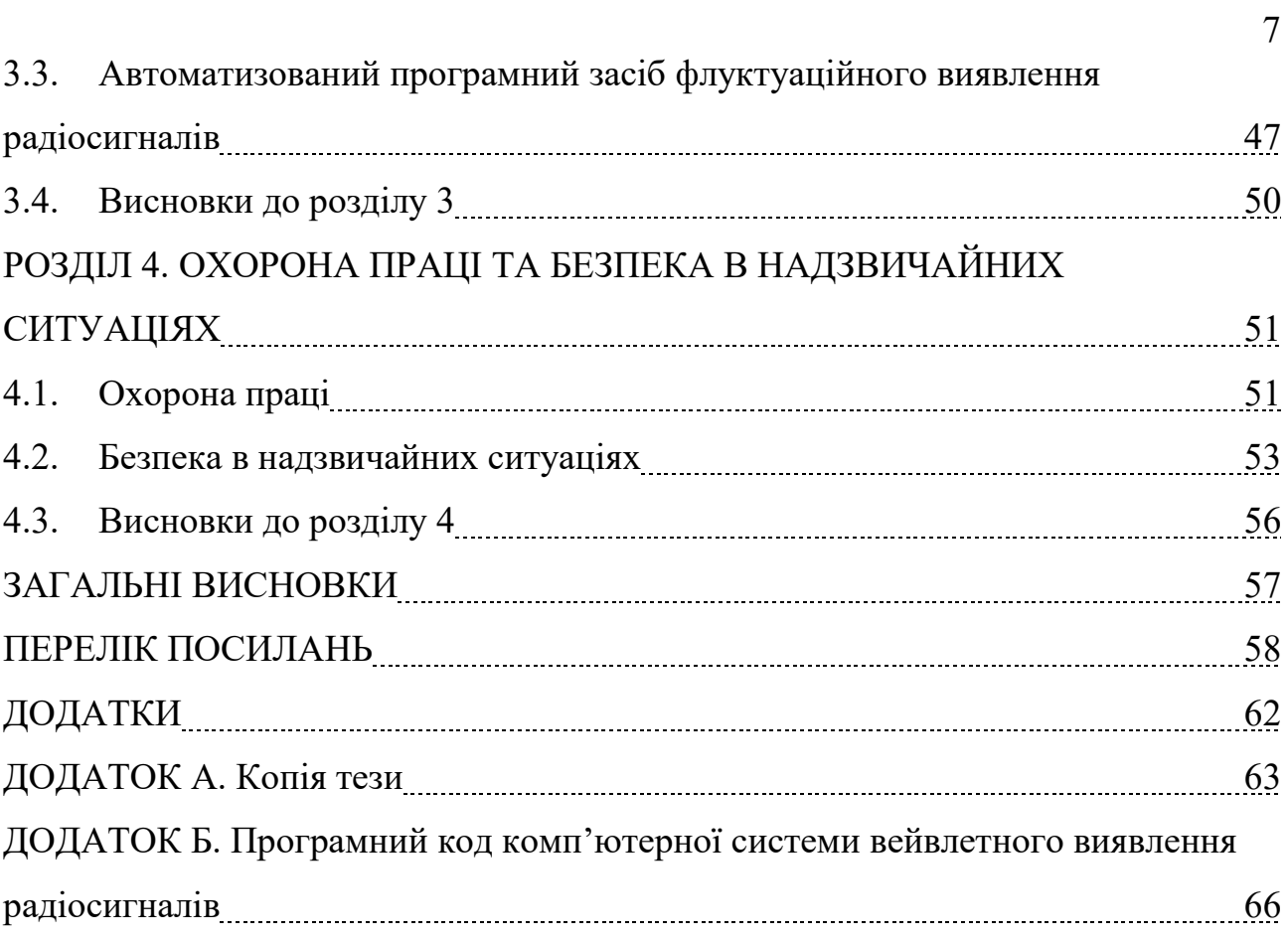

#### ВСТУП

**Актуальність роботи**. Радіосигнали (РС), які передаються та приймаються через електронні комунікації, завжди піддаються впливу різноманітних завад, які можуть спотворити їх до такого рівня, коли вони стають нерозпізнаваними [17, 18, 21, 22]. Обробка таких радіосигналів може призвести до некоректності та недостовірності подальших оброблених результатів та як наслідок прийнятих рішень. Такий ефект проявляється через втрату корисного РС у електронні комунікаціях при його повному перекриті в завадному середовищі. Тому важливою задачею для науковців в сфері дослідження електронних комунікацій є процес виявлення корисних РС в серед завад для уникнення процесу обробки не корисної складової у випадку її відсутності.

Фундаментальними дослідника в сфері виявлення РС є науковці, зокрема L. Rabiner, B. Gould, В.А. Котельникова, В.І. Тихонов та ін.

Для виявлення РС застосовують програмні засоби, що реалізовані на математичних методах обробки, зокрема: кореляційна (В.І. Тихонов), кроскореляційна обробка (В. Кулакова), статистична (В.Д. Зубаков, Л.А. Вайштейн), синфазна/компонентна (Л.В. Хвостівська, М.О. Хвостівський, І.Ю. Дедів, Л.М. Коваль [5, 14, 15, 16]), вейвлет-обробка в базисі Морле (Л.В. Хвостівська, В.В. Казьмірів, А.В. Ремез [4]).

Усі зазначені методи, окрім вейвлет не дають змоги дослідити флуктуаційні процеси в структурі досліджуваних сигналів, що є актуальним для виявлення та подальшого розпізнавання корисного РС в завадних електронних комунікаціях при врахуванні параметрів часової різномасштабності та часових зсувів.

Дослідники не використали по максимуму потенціал методу вейвлет обробки при застосуванні більшої гами материнських функцій, що забезпечить розкриття додаткових можливостей щодо виявлення спотворених завадами РС.

Тому розширення спектру використання іншого ряду материнських функцій дасть змогу розробити нові методи та програмні засоби флуктуаційного виявлення корисних радіосигналів в завадних електронних комунікаціях.

**Мета:** розробка методу та програмного засобу флуктуаційного виявлення корисних радіосигналів в завадних електронних комунікаціях.

## **Задачі:**

1. Здійснити аналіз відомих математичних методів виявлення корисних радіосигналів в завадних електронних комунікаціях.

2. Розробити модель радіосигналів в завадних електронних комунікаціях.

3. Розробити математичний метод та алгоритм флуктуаційного виявлення корисних радіосигналів в завадних електронних комунікаціях.

4. Розробити програмний засіб флуктуаційного виявлення корисних радіосигналів в завадних електронних комунікаціях та оцінити його роботу.

#### **Об'єкт дослідження.**

Процес флуктуаційного виявлення корисних радіосигналів в завадних електронних комунікаціях.

#### **Предмет дослідження.**

Математичний метод та програмний засіб обробки радіосигналів в завадних електронних комунікаціях.

#### **Наукова новизна**.

Вперше реалізовано метод та програмний засіб флуктуаційного виявлення корисних радіосигналів в завадних електронних комунікаціях на базі вейвлетобробки з материнською функцією Mexican HAT (мексиканський капелюх) чим збільшено число ознак виявлення виду Вейвлет спектрів 3D та 2D виглядів, які відображають флуктуаційні процеси радіосигналів.

### **Практичне значення**.

Програмний засіб у складі комунікаційних систем забезпечує виявлення флуктуаційне виявлення корисних радіосигналів в завадних електронних комунікаціях.

#### РОЗДІЛ 1

#### ОГЛЯДОВА ЧАСТИНА

#### 1.1. Завади в електронних комунікаціях

1.1.1. Комунікаційні апаратні джерела шуму

Існує два широких джерела шуму. Один походить від обладнання радіостанції, а інший є стороннім. Сторонній шум може створюватися як природою, так і людиною.

Шум станційного обладнання зазвичай виникає на передньому кінці радіоприймача. Основною причиною є електронні схеми на вхідних каскадах радіоприймача або поблизу них. В період протікання електричного струму крізь резистор або інший електронний компонент, наприклад транзистор тощо, створюється певна кількість шумової напруги та струму.

Це пояснюється надзвичайно малою, але значною нерівномірністю руху електронів. Цей ефект зумовлений ентропією атомних частинок у речовині та пропорційний температурі. Отже, цей тип шуму також позначається як тепловий шум.

Незважаючи на те, що різні типи напівпровідникових матеріалів, що використовуються у виготовленні транзисторів або інтегральних схем (ІС), вносять різну величину в сукупний тепловий шум, створюваний електронною схемою, усі вони залежать від температури.

Сукупний тепловий шум, відбитий на вході радіоприймача, визначає рівень шуму радіоприймача. Шумові характеристики радіоприймача часто позначаються коефіцієнтом шуму (NF) або коефіцієнтом шуму або іноді як еквівалент шумової температури.

На рис.1.1 зображено рівні типового сукупного рівня шуму.

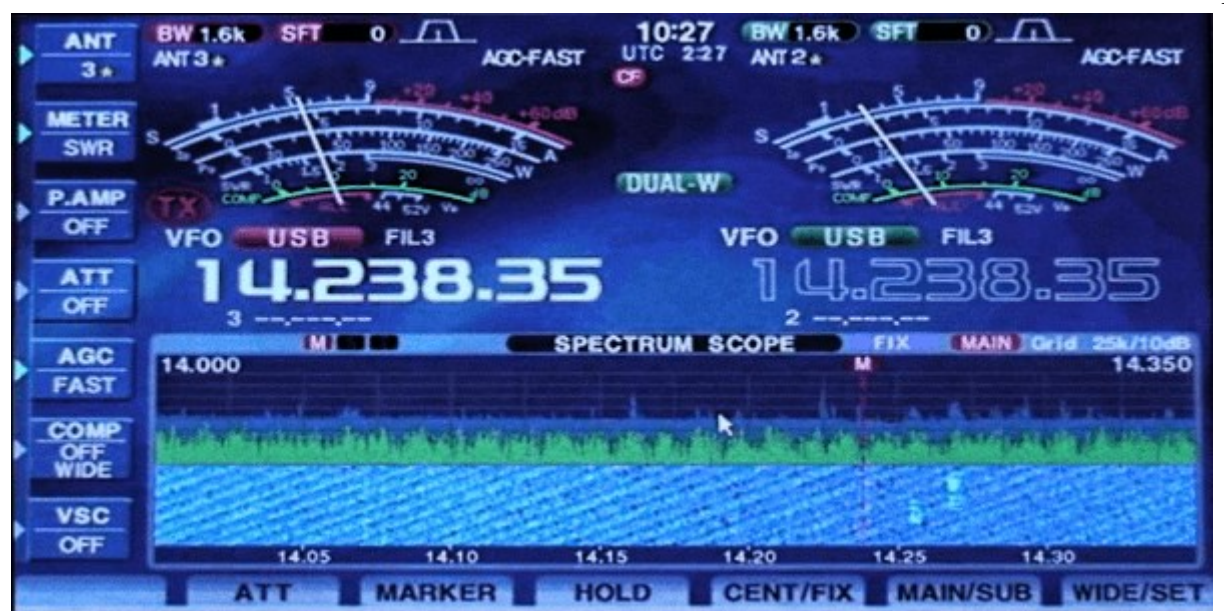

Рис.1.1. Типовий сукупний рівень шуму, як зазначено на S-метрі на 20 метровому діапазоні [23]

## 1.1.2. Природні джерела завад

Найпомітнішими причинами появи завад є атмосферний шум, шум метеосистеми та галактичний шум. Вони зазвичай не з'являються разом, щоб порушити наш радіозв'язок. Ці шуми значною мірою залежать від частоти. Величина сумарних сторонніх природних шумів значна на ВЧ, а на УКХ і УВЧ вона зменшується.

### 1.1.3. Техногенні джерела шуму

Іншим джерелом стороннього радіочастотного шуму є штучний шум. Як і можна було очікувати, типовий сукупний техногенний шум є максимальним у промислових і міських районах, який поступово зменшується в міру переходу до приміських і сільських районів. Джерела техногенного шуму бувають досить різними. Повітряні лінії електропередач високої напруги створюють радіочастотний шум, а також системи запалювання автомобілів. Промислове електричне обладнання, а також побутова техніка є основними джерелами радіочастотного шуму. Кухонні прилади, такі як міксер-млин, мікрохвильова піч, телевізійні приймачі, комп'ютери тощо, серед багатьох інших, сприяють створенню штучного шуму.

11

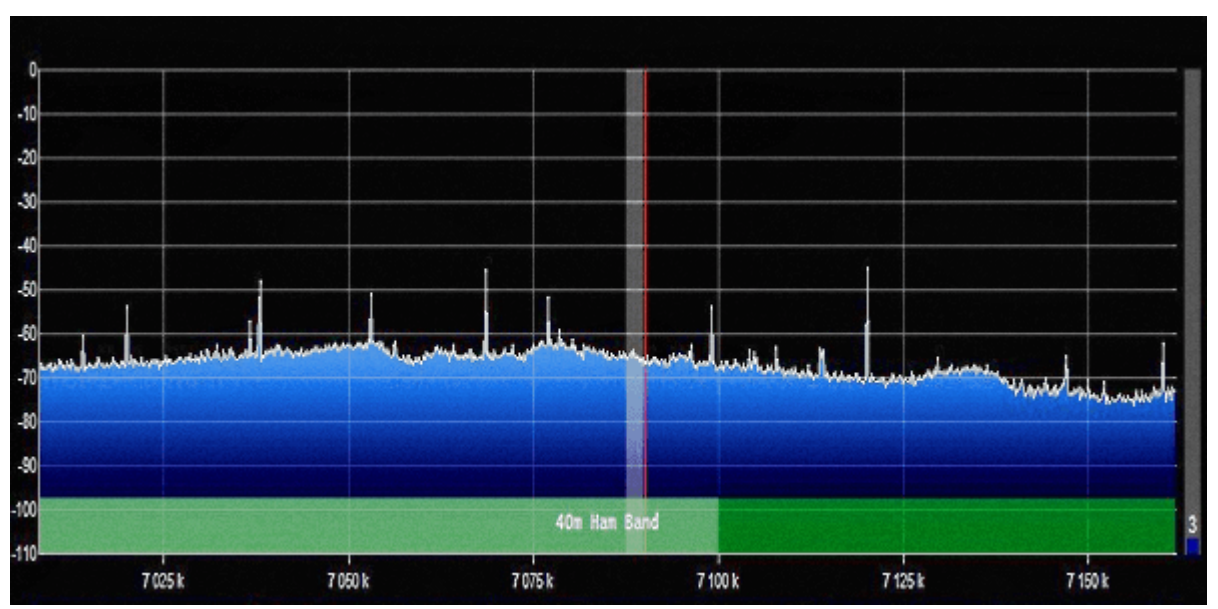

Рис.1.2. Типовий очікуваний шум Гауса в смузі на 40 м на середніх широтах [23]

Більшість наведених вище штучних джерел шуму генерують шум, який поширюється в дуже широкому спектрі частот. Вони охоплюють більшість наших діапазонів радіозв'язку, починаючи від VLF і аж до діапазону VHF. Однак величина цих шумів поступово зменшується зі збільшенням частоти. Спектр ВЧ радіочастот більш сприйнятливий до шуму порівняно з УКХ або УВЧ.

Як і будь-яке радіовипромінювання, шум також є електромагнітними хвилями. Вони також поширюються, як будь-який радіосигнал, і мають поляризаційні характеристики. Більшість джерел шуму створюють випадково поляризовані випромінювання. Отже, енергія шуму включає як горизонтально, так і вертикально поляризовані компоненти.

Основним способом розповсюдження штучного шуму є розповсюдження поверхневих хвиль. Горизонтально поляризована хвиля має набагато менший діапазон, ніж вертикально поляризована хвиля. Як наслідок, створені людиною джерела радіозавад, що походять із більшого радіуса (тобто більшої території) навколо вашого місцезнаходження (QTH), досягнуть нас, якщо вони мають вертикальну поляризацію, а не горизонтальну. Хоча всі джерела шуму генерують обидві поляризації, сумарна величина, що досягає нашого QTH, буде набагато більшою для вертикально поляризованих компонентів. Сила вертикально

12

поляризованого шумового компонента настільки велика в порівнянні з горизонтальним, що створений людиною шум переважно вертикально поляризований.

Поляризація антен на радіостанції часто відіграє вирішальну роль у визначенні масштабу проблем, пов'язаних із штучним шумом. Охоплення діапазону поверхневих хвиль набагато більше на нижчих частотах, що призводить до агрегації шуму від багатьох інших джерел шуму в межах кількох кілометрів. Оскільки покриття поверхневих хвиль майже не існує в діапазоні УКХ/УВЧ, більша частина шуму, який досягає наших антен, зазвичай є LOS і, отже, не сильно залежить від поляризації шуму.

1.1.4. Ненавмисні джерела шуму.

Багато погано налаштованих аматорських радіостанцій часто страждають від додаткового шуму, який вловлюють погано налаштовані лінії передачі та антени. Неправильно налаштовані лінії електропередачі можуть бути схильні до шуму через дисбаланс, який викликає синфазні струми.

Окрім цього, станційне обладнання може мати погано налаштоване заземлення, що створює петлі заземлення, які також викликають підвищені проблеми з шумом. Також може бути зв'язок ближнього поля від різних джерел шуму поблизу радіообладнання або навіть кондуктивного шуму, що проникає через лінії електропередач обладнання станції.

Більшість шумів на УКХ і вище (для належним чином налаштованої станції) для наземного зв'язку в основному є результатом шуму, що виникає в апаратному забезпеченні станції.

1.1.5. Джерела та склад статичного іоносферного шуму.

Це фундаментальний компонент атмосферного шуму, який походить від теплового шуму, який створюється рухом молекул різних газів у навколишньому повітрі. Внаслідок зіткнення молекул виділяється кінетична енергія, яка перетворюється на випромінювання широкого спектру електромагнітних хвиль. Рівень шуму визначається температурою середовища. Стандартною еталонною температурою для розрахунку базового шуму прийнято 290°K, що еквівалентно  $17 \text{ °C}$ .

Коли приймальна антена розгорнута, вона вловлює цей навколишній статичний шум. Однак рівень навколишнього статичного радіошуму на приймальній антені не залежить від частоти. На це є декілька причин. Однією з причин є те, що на нижчих частотах апертура антени стає більшою і пропорційна квадрату довжини хвилі. Інша причина полягає в тому, що іоносфера на ВЧ відіграє важливу роль у вертикальному відбитті енергії шуму до антени, таким чином посилюючи її між областями 2-9 МГц. Іоносферний купол поводиться як вигнутий відбивач, щоб збільшити величину шуму на приймальній антені. Існує кілька інших причин, які визначають форму кривої атмосферного шуму.

На рис.1.3 зображена крива навколишнього статичного шуму. Крива, яка представляє розподіл шумової частоти від 10 кГц до 30 МГц. Шум представлено як «коефіцієнт шуму антени», де 0 NF еквівалентно шумовій температурі 290 °К. Помічено, що цей тепловий шум навколишньої антени різко зростає нижче 1 МГц. Потім вона знову зростає через 1,2 МГц приблизно до 9 МГц через іоносферне відображення. Понад 9 МГц він падає, щоб досягти рівня 0 NF на 20 МГц. Це падіння відбувається через вертикальне проникнення через іоносферу.

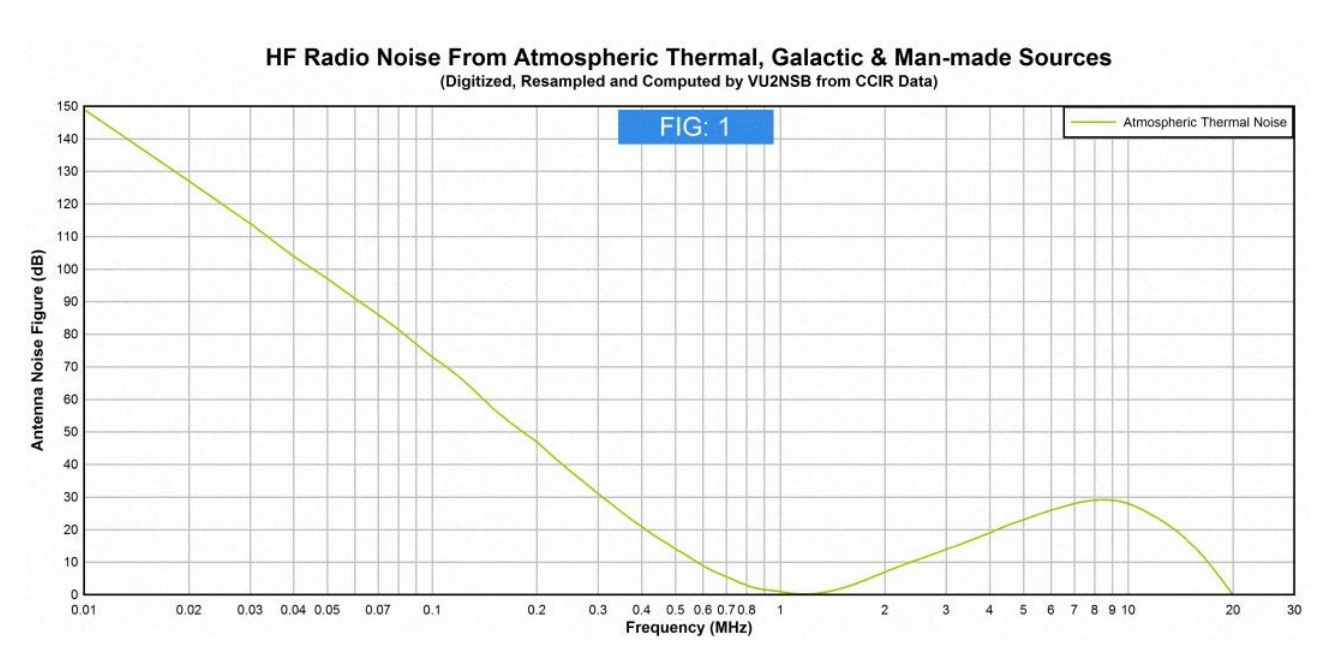

Рис.1.3. Типовий профіль атмосферного теплового шуму в діапазоні від VLF до

HF [23]

#### 1.1.6. Джерела галактичного шуму (космічний шум)

Цей шум походить від випромінювання електромагнітних хвиль від Сонця, планет і різних інших зірок і небесних тіл у нашій галактиці. Космічні атомні та субатомні частинки з галактики, а також сонячний вітер, яким вдається проникнути в магнітосферу Землі, також сприяють цьому галактичному шуму. Як і всі інші природні джерела шуму, це також має розподіл Гауса (рис.1.4). Крива галактичного шуму зображена рожевим кольором. Найнижча частота цієї кривої скорочується до 6 МГц. Обмеження низькочастотного галактичного шуму цілком може досягати 9 МГц. Ця низькочастотна межа визначається щільністю іоносферної плити. Висока щільність іоносфери запобігає проникненню низькочастотного галактичного шуму та досягненню станції RX на земній поверхні. Нижче нижнього бічного обрізання галактичне лікування шуму зображено у вигляді розширення горизонтальної пунктирної лінії.

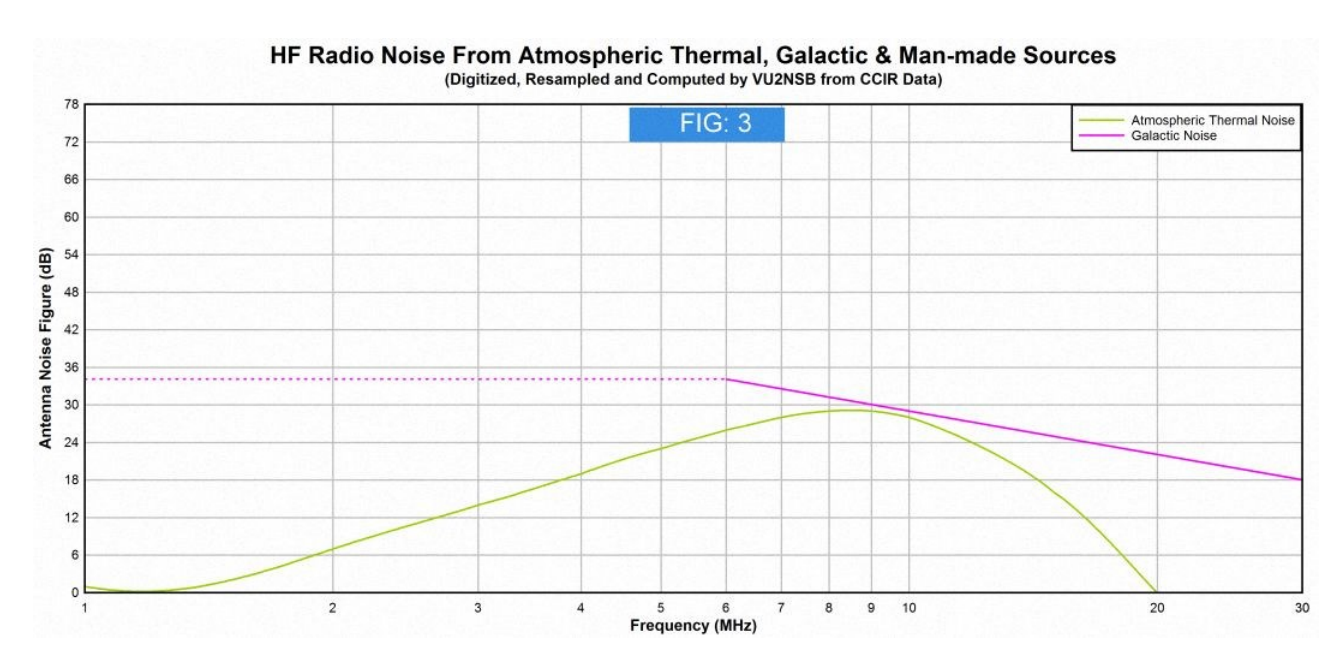

Рис.1.4. Параметри галактичного шуму [23]

#### 1.1.7. Техногенний шум (QRM)

Техногенний шум є значним джерелом шуму. Він створюється електричними машинами, побутовою технікою, комп'ютерами, повітряними лініями електропередач, запалюванням автомобілів тощо. Інтенсивність найвища в промислових і ділових районах, за якими в порядку спадання інтенсивності йдуть міські житлові комплекси, приміські райони, сільські райони тощо. щільність потужності цього виду шуму вище на нижніх частотах і поступово зменшується у верхній ВЧ-області. На рис.1.5 показано кілька типів кривих щільності штучного шуму.

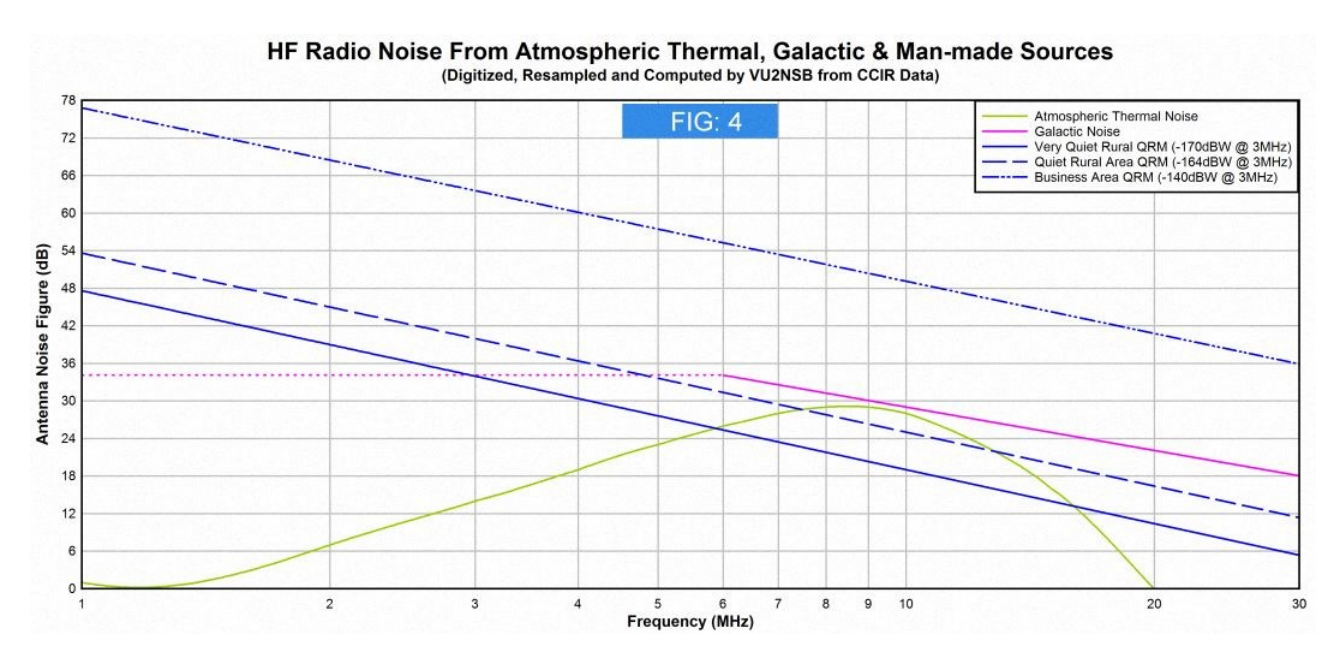

Рис.1.5. Рівні техногенного шуму [23]

Пунктирно-штрихові лінії та пунктирні лінії позначають рівень шуму в діловому районі та тихій сільській місцевості відповідно.

#### 1.2. Математичні методи виявлення корисних радіосигналів

#### 1.2.1. Крос-кореляційний метод.

В праці автора В. Кулакової констатовано, що рівень спектральної щільності завад в інтервалі діапазону пропускання частотою приймальної системи електронних комунікацій рівний сталому значення. Припущено, є наявні сигнали  $\;x(n)\;$  та $\;$   $\;y(n),$  які  $\epsilon$  прийнятими в 2-ох не корельованих каналах [35]:

$$
x(n) = s1(n) + q1(n),
$$
\n(1.1)

$$
y(n) = s2(n) + q2(n) = \alpha \cdot s(1 + D1,2) + q2(n), n = 0,1,...,N-1, \quad (1.2)
$$

де  $s1(n)$  – обвідна РС (комплексний формат), яку прийнято 1-им каналом;

 $q1(n)$  – обвідна РС комплексного формату, прийняту 1-им каналом за коефіцієнта згасання  $\,\alpha\,;$ 

 $q1(n)$ ,  $q2(n)$  – шуми гаусоподібні адитивного типу 1-2 каналів;

 $D1,2$  -затримка  $s1(n)$  в часі від  $s2(n)$ .

Обвідна  $\,$ s $1\!\!\left(n\right)$  є некорельованою по відношенню до завад  $\,$   $q1\!\!\left(n\right),\,$   $q2\!\!\left(n\right).$ 

Крос-кореляцію між  $x(n)$  та  $y(n)$  в дослідженні [35] оцінено при max можливій затримці РС *D*max :

Крос-кореляцію обвідних двох каналів наведено на рис.1.6.

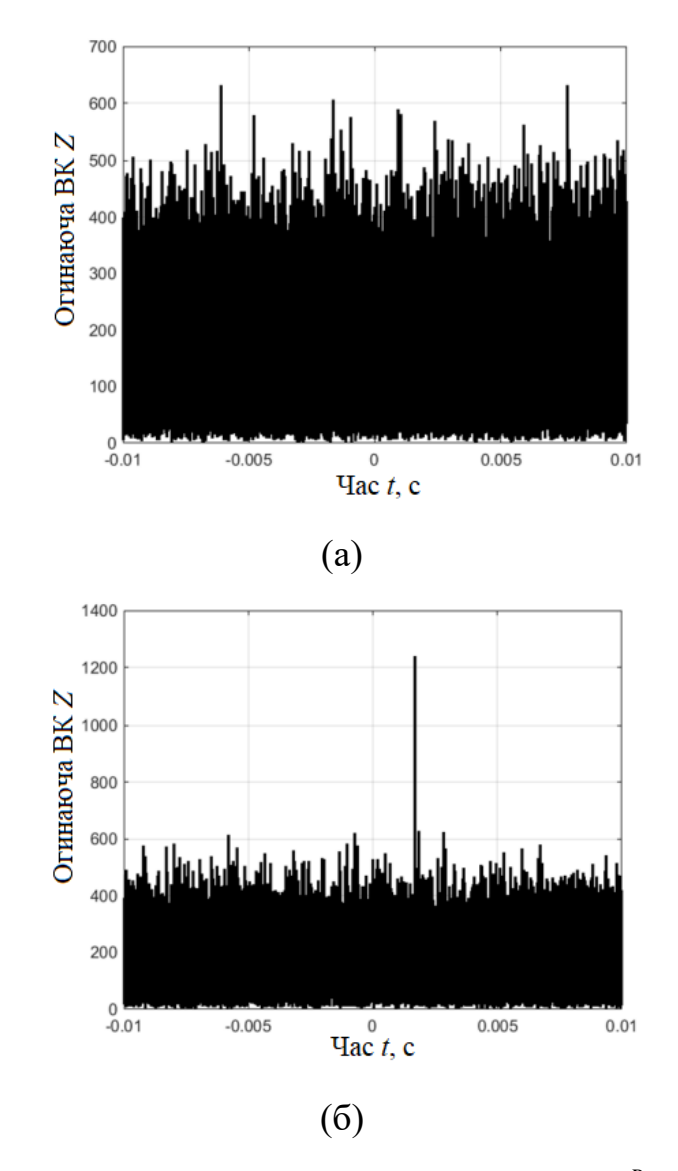

Рис.1.5. Крос-кореляція 1-2 каналів при  $s_0^R$  [35]

На рис. 1.6 відображено результат оцінення фазового спотворення РС в двох каналах  $\delta \! \hat{\varphi}_{\!1}^{_R}$  $\delta \hat{\varphi}^{\scriptscriptstyle R}_{\scriptscriptstyle \rm I}$  ,  $\delta \hat{\varphi}^{\scriptscriptstyle R}_{\scriptscriptstyle \rm I}$  $\delta \hat \phi_2^{\scriptscriptstyle I}$  $\delta \hat{\varphi}_{\Delta}^{R} (t).$ 

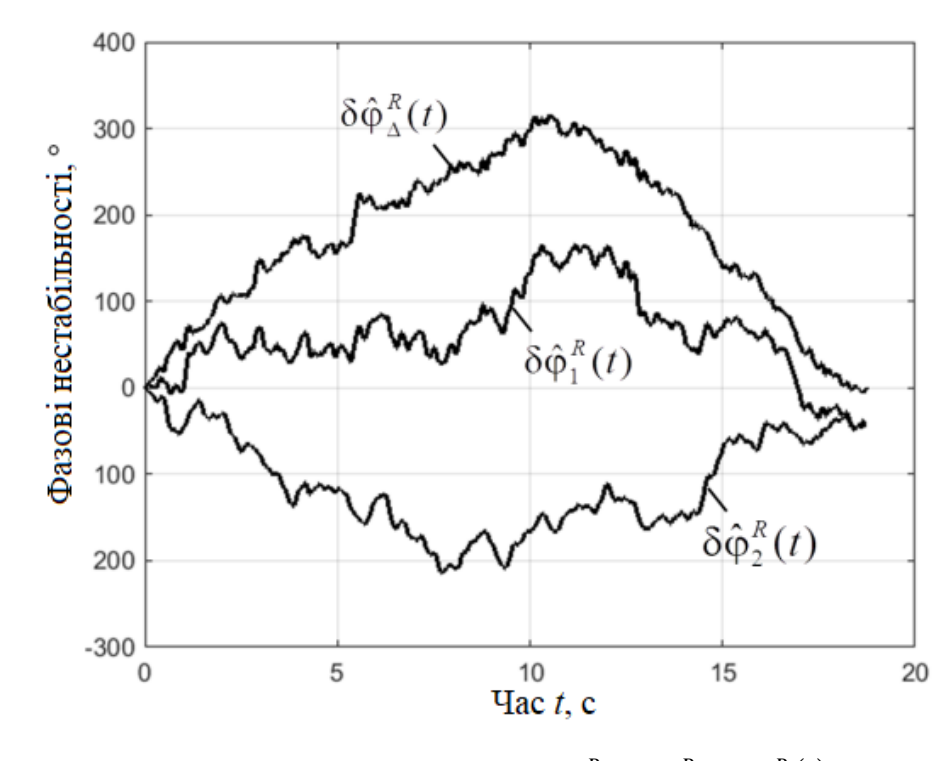

Рис. 1.6. Фазові спотворення  $\delta \! \hat{\varphi}_{\!1}^{\scriptscriptstyle R}$  $\delta \hat{\varphi}_{\scriptscriptstyle \rm I}^{\scriptscriptstyle {R}}$  ,  $\delta \hat{\varphi}_{\scriptscriptstyle \rm 2}^{\scriptscriptstyle {R}}$  $\delta \hat{\varphi}^R_2$ ,  $\delta \hat{\varphi}^R_\Delta(t)$  [35]

Встановлено, що рівень фазового спотворення рівний амплітуді 300°, що вказує когерентне порушення щодо РС обох каналах за крос-кореляцією.

На рис.1.5,а РС відсутній через перебування рівня сигналу на рівні вхідної завади. Застосовність еквалайзера забезпечила те, що РС (рис.1.5,б) при відношення С/Ш Rout 6,5од.16Дб, що вказує на досяжність теоретично встановленого рівня Rout 6,6 од.

Для пошуку піку крос-кореляції здійснюється процес компенсації фазової нестабільності в сигналів, які є прийнятими при застосуванні еквалайзера (функціонує на базі налаштування за відомим РС).

При використанні еквалайзера метод виявлення корисного РС зведено до обчислення крос-кореляції та процес порівняння огинаючої до відповідних рівневих порогів.

1.2.2. Статична обробка.

Процедура вирішення проблеми виявлення низькорівневого РС в умовах завадного середовища, створеного наведенням зовнішніх або внутрішніх завад, або різноманітними артефактами, включає у себе процедуру усереднення РС протягом *N* повторень (В.Д. Зубаков, Л.А. Вайштейн). Ця методика призводить до зниження рівня завади у кілька разів до рівня  $\sqrt{N}$  при збільшенні загальної кількості реалізацій радіосигналу. В цьому випадку усереднений РС націлюється на його корисну складову.

Цей метод передбачає отримання значної кількості повторень передачі, що призводить до збільшення часу загального процесу передавання РС через електронні комунікації, зокрема через їх канал. При збільшенні *K* відбувається зростання нестаціонарності РС. При значній кількості реалізацій РС, який піддається спотворенню від впливу завад та артефактів, спостерігається факт значних відхилень значень РС після усереднення від значень його корисної складової.

В такому випадку необхідно мати методи та програмні засоби, які забезпечать оцінювання корисної складової РС в електронних комунікаціях з мінімальною кількістю повторень при передаванні/прийманні через комунікації.

#### 1.2.3. Кореляційна обробка.

Вузол-корелятор у комунікаційних системах є ключовим елементом, який забезпечує виявлення радіосигналів. Зазначений вузол забезпечує гарантоване формування на своєму виході максимальне відношення С/Ш при присутності на вході вузла підданого адитивним завадам білого типу *<sup>n</sup>t* РС *<sup>s</sup>t* :

$$
\xi(t) = s(t) + n(t),\tag{1.3}
$$

Коли такий тип завади є присутнім, тоді оптимальний засіб виявлення є корелятором та формує на виході max відношення С/Ш за принципом згортки:

$$
v(t) = \int_{0}^{T} s(T - \tau) \xi(t - \tau) d\tau, \qquad (1.4)
$$

де *s*(*t*) – корисний РС без завад;

 $\xi(t)$  – РС в завадній електронній комунікації;

*Т* – інтервал спостереження;

*τ* – затримка.

Дискретний вигляд засобу виявлення РС (1.4) подано ви разом:

$$
v_{uj} = \delta \sum_{i=0}^{L-1} S_{L-1} \xi_{u,k-i} , \qquad (1.5)
$$

де

$$
v_{uj} = v_u(j\delta), \quad \xi_{uj} = \xi_u(j\delta), \quad S_j = S(j\delta). \tag{1.6}
$$

На рис. 1.7 представлена схема виявлення РС в завадних електронних комунікаціях при застосуванні кореляції в ядрі з виразом (1.6).

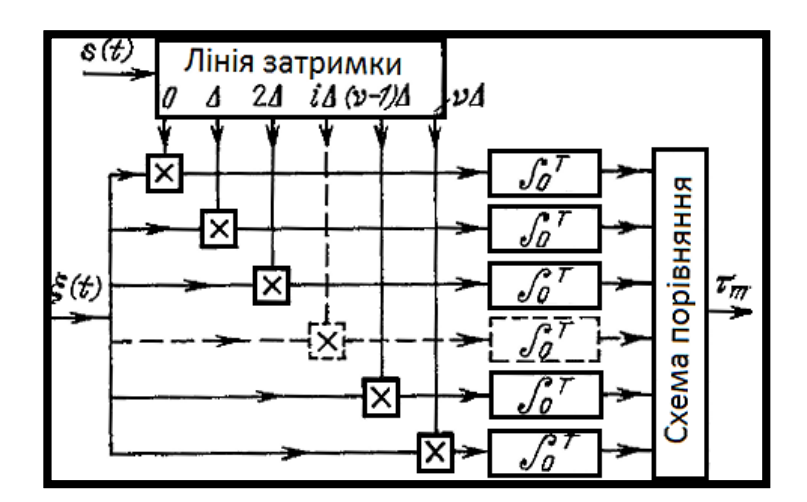

Рис.1.7. Схема засобу виявлення РС за принципом кореляційної оброки

Під час виявлення за допомогою корелятора РС імпульсно-видного поданого за допомогою 1 біта, на виході корелятора утвориться сигнал у формі трикутника на інтервалі 2τ при амплітудному рівні 2Е/N.

1.2.4. Компонентна обробка

В праці Хвостівської Л.В., М.О.Хвостівського, І.Ю. Дедів, В.Л. Дунця та Л.М. Коваль [5, 14] РС представлено як ПКВП за застосовано метод компонентного виявлення корисних сигналів в завадному середовищі. Основою методу виявлення є вираз [38]:

$$
\hat{B}_k(u) = \frac{1}{\theta} \int_0^{\theta} \xi(t+u) \xi(t) \exp\left(-ik\frac{2\pi}{T}t\right) dt, \qquad (1.7)
$$

На рис.1.8 проілюстровано алгоритм виявлення РС, який реалізовано у відповідності до виразу (1.7).

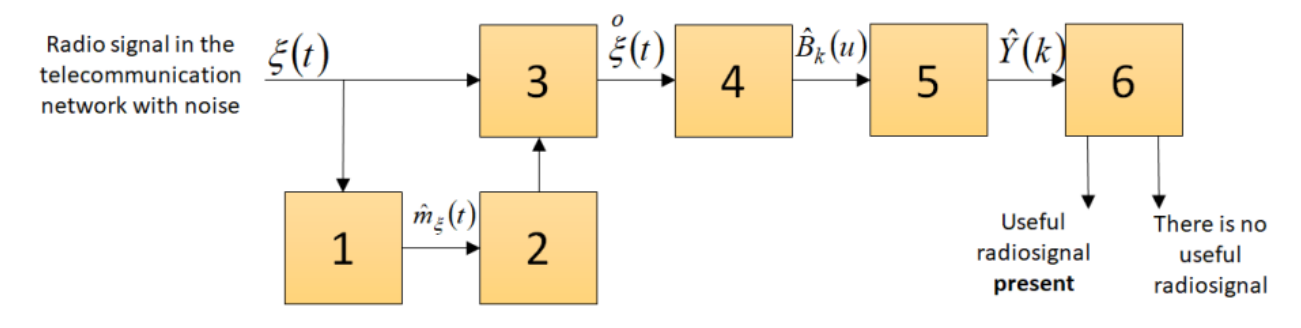

Рис.1.8. Алгоритмічна послідовність виявлення РС [38]

До алгоритмічної послідовності на рис.1.8 входять: 1 – обчислення середнього; 3 – формування періодичних середніх; 2 – центрованість ПС при врахування операції 2; 4 – обчислення компонент; 5 – обчислення середнього від компонент; 6 – рішення про виявлення РС.

Результат виявлення радіосигналу в завадному середовищі відображено на рис.1.9.

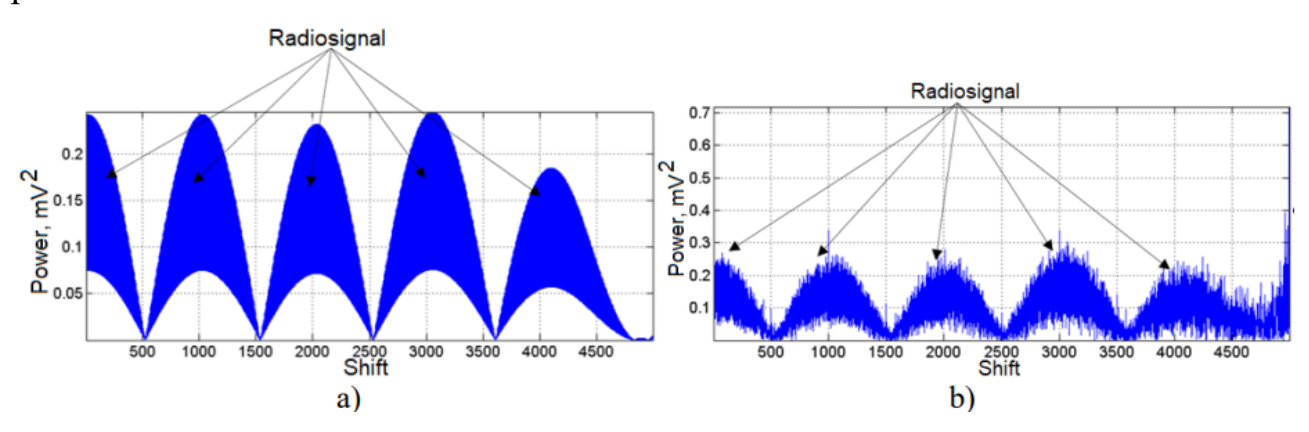

Рис.1.9. Компоненти а) виявлення РС з завадою; б) виявлення РС з завадою

Запропоновані компоненти на рис.1.9 чітко відображають факт виявлення складової РС в завадному середовищі.

## 1.2.5. Синфазна обробка

Авторами Л.В.Хвостівською, М.О. Хвостівським, І.Ю. Дедів, В.В., Яцків та Ю.Б.Паляницею у праці [15, 16] запропоновано використання синфазного методу для виявлення РС. Синфазне виявлення РС базуються на виразі (1.7) (подібність до компонентного методу ,а різниця лише в способі обчислення).

Алгоритм такого виявлення зображено на рис.1.10.

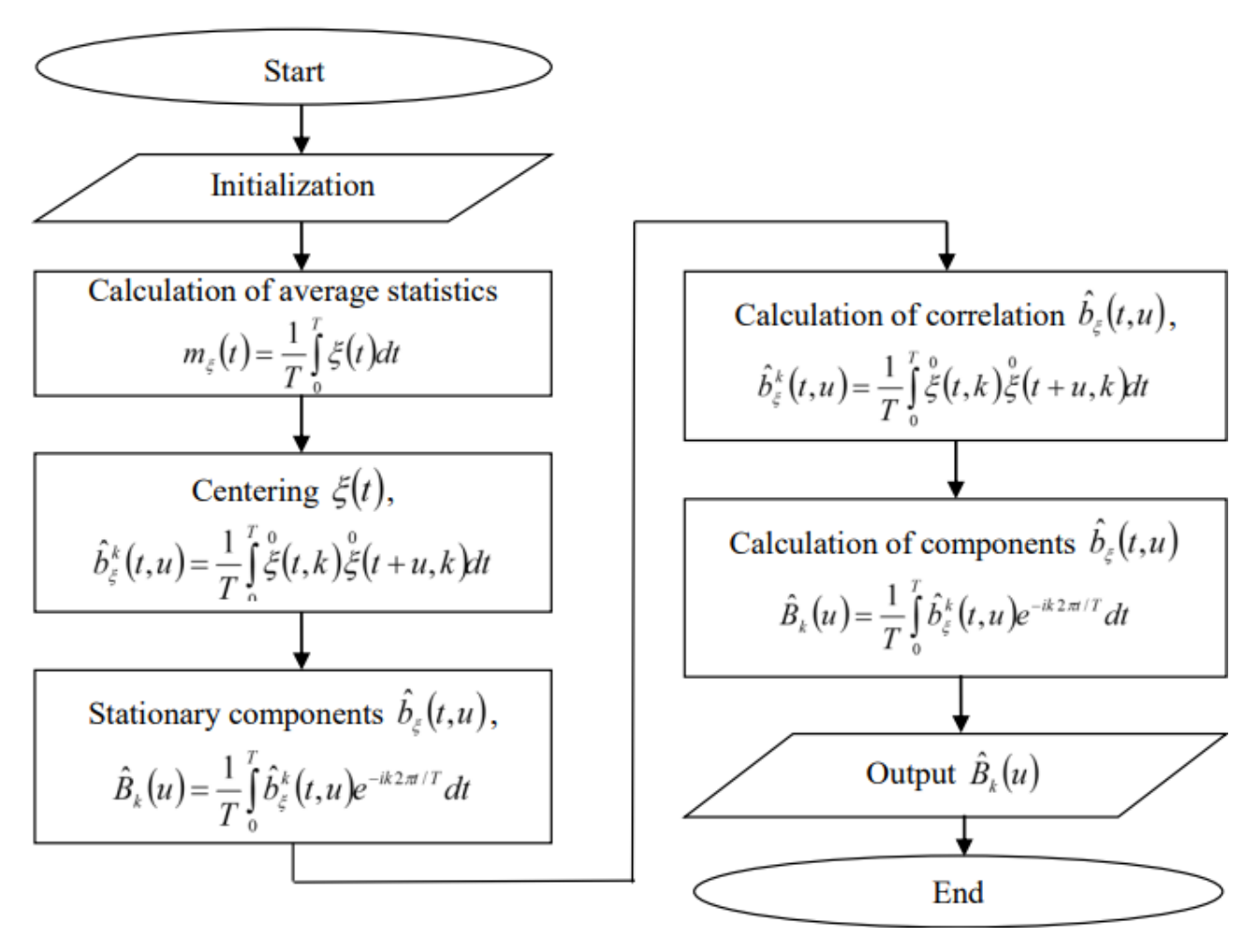

Рис.1.10. Алгоритм синфазного виявлення РС

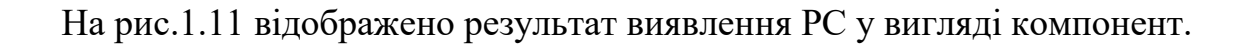

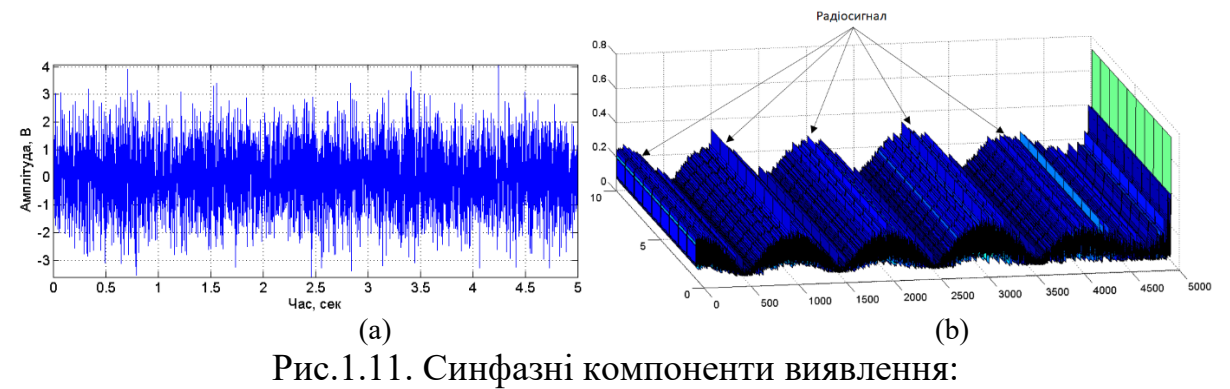

а) РС з завадами; б) компоненти виявлення

За компонентами на рис.1.11 чітко видно локалізацію РС в завадах. Цей метод є повністю працездатним при виявленні в завадних комунікаціях.

1.2.6. Вейвлет-обробка

Дослідники Л.В. Хвостівька, В.В. Казьмірів, А.В. Ремез у праці [4] запропоновували застосувати вейвлет-обробку в базисі Морле для виявлення корисних РС.

Ядром вейвлет-виявленням РС є вираз:

$$
C(a,b) = \frac{1}{\sqrt{a}} \sum_{t=0}^{t \max} x(t) \psi(t, a, b),
$$
 (1.8)

де  $\psi(t, a, b)$  - материнська функція Морле:

$$
\psi(t, a, b) = e^{i\omega \frac{t-b}{a}} e^{-\frac{1}{2} \left(\frac{t-b}{a}\right)^2}, \tag{1.9}
$$

де  $a$  – час;  $b$  –зміщення;  $\omega$  –частота.

На рис.1.12 зображено РС спотворений завадою (б) та спектри виявлення (а).

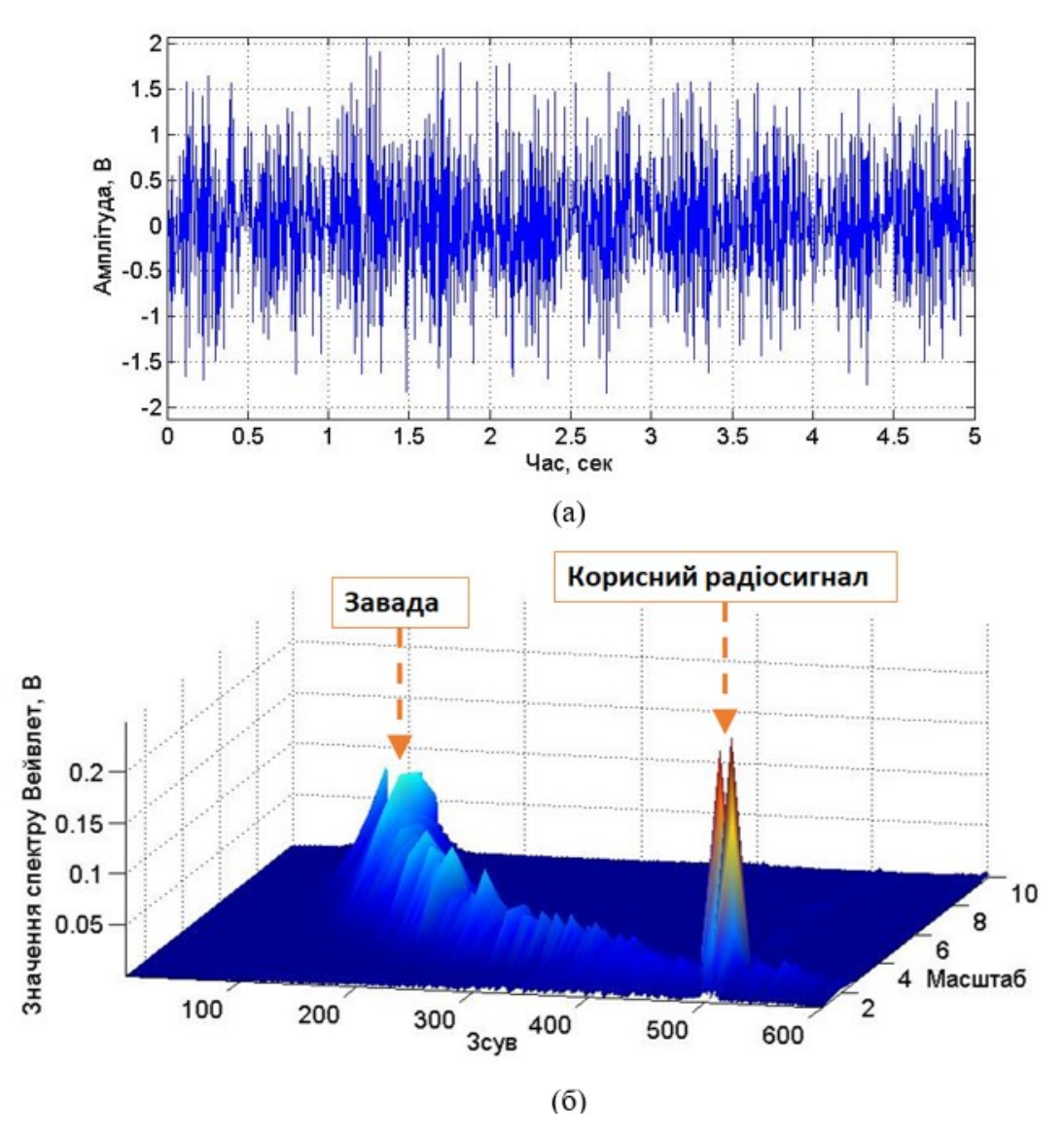

Рис.1.12. Результат вейвлет-виявлення РС

Обчислені авторами спектри РС в материнському базисі Морле відображають факт присутності корисного РС на 500 зсуві.

#### 1.3. Висновки до розділу 1

Існуючі методи виявлення РС в завадних електронних комунікаціях, такі як статистичний, кореляційний, та крос-кореляційний, вважаються ефективними і дають змогу формувати max відношення С/Ш. Однак вони вимагають значної кількості реалізацій РС, що може негативно впливати на завантаження комунікаційних засобів та збільшувати кількість факторів дестабілізації.

Методи компонентного/синфазного виявлення не вимагають значної кількості повторень РС, але вони при цьому не забезпечують вивчення часових флуктаційних процесів у структурі РС різної часової масштабності часу в період їх виявлення чи розрізнення.

Усі зазначені методи, окрім вейвлет не дають змоги дослідити флуктуаційні процеси в структурі досліджуваних сигналів, що є актуальним для виявлення та подальшого розпізнавання корисного РС в завадних електронних комунікаціях при врахуванні параметрів часової різномасштабності та часових зсувів.

Дослідники у своїх дослідженнях не застосували по максимуму потенціал методу вейвлет обробки при застосуванні більшої гами материнських функцій, що забезпечить розкриття додаткових можливостей щодо виявлення спотворених завадами РС.

#### РОЗДІЛ 2

## ОСНОВНА ЧАСТИНА

2.1. Радіосигнали в завадних електронних комунікаціях

У ході створення комунікаційних систем електронні комунікації (рис. 3.1) є ключовою їх складовою, де РС та вузли приймання знаходяться в повній кореляції.

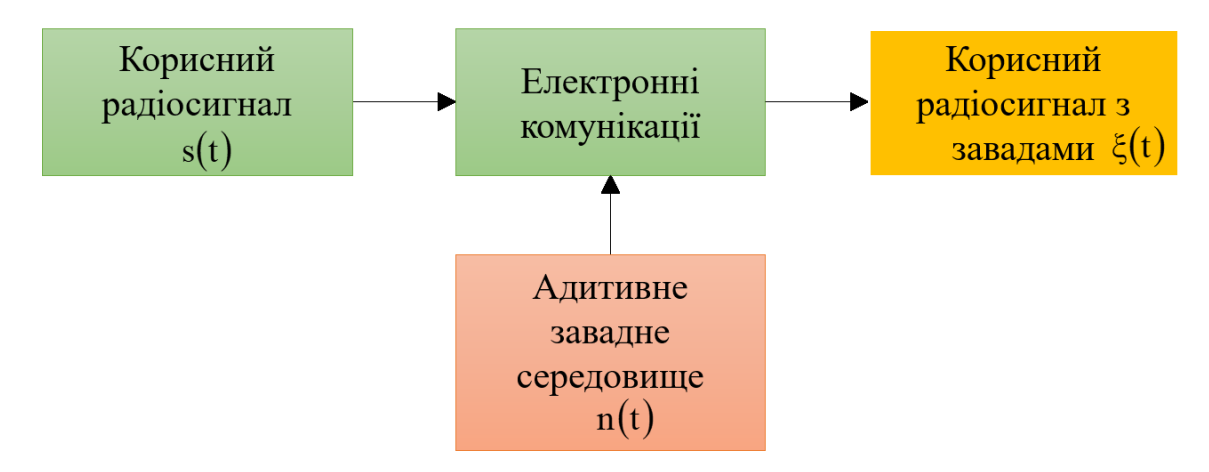

Рис. 2.1. Модель впливу на корисний радіосигналів в електронних комунікаціях

Залежність між вихідним та вхідним РС визначається за допомогою використання оператора:

$$
\xi(t) = L\{s(t)\}\tag{2.1}
$$

Всі канали електронних комунікацій із їхніми компонентами та ланками в цілому виявляють нелінійні властивості. Тим не менше, існують ситуації, коли багато каналів у спотвореному середовищі можна описати за допомогою моделей лінійного характеру.

В електронних комунікацій лінійного типу радіосигнали описується адитивним образом, який зображено на рис. 2.2.

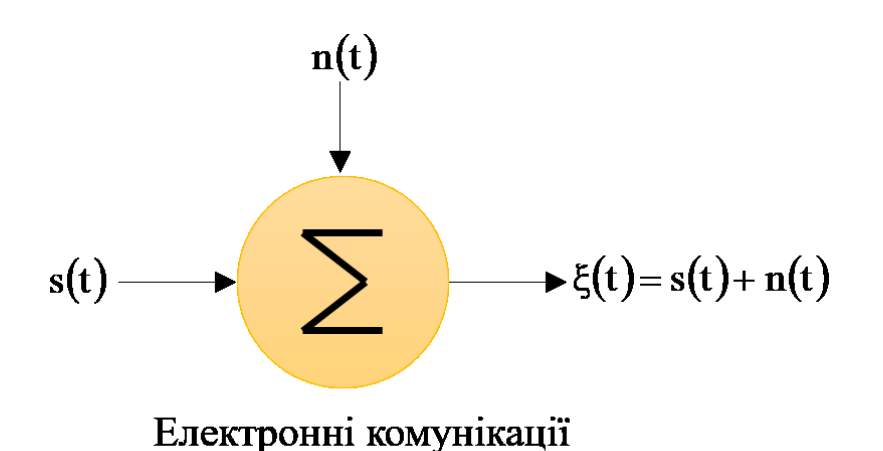

Рис. 2.2. Адитивна модель радіосигналу в завадних електронних комунікаціях

Зображення моделі (рис.2.2) РС забезпечує опису таких сигналів в завадних електронних комунікаціях  $\xi(t)$  через підсумування завад  $n(t)$  , які  $\epsilon$ формуються зовнішніми/внутрішніми (апаратні) впливами.

Для деталізації параметрів РС у спотворених середовищах використано аналітичний метод при дослідженні варіацій значень реальних РС. Це дозволяє коректно математично описувати РС як основу для розробки ефективного методу виявлення корисних РС в завадних електронних комунікаціях.

На рис.2.3 показано амплітудо-модульований (АМ) РС з завадами.

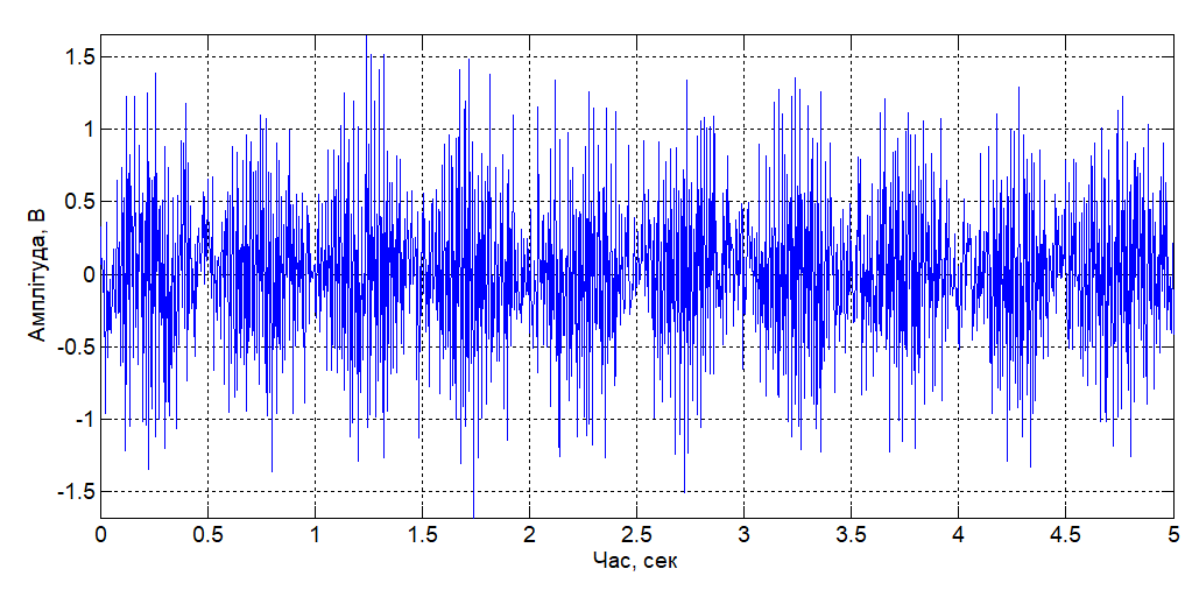

Рис. 2.3. АМ РС з завадами

РС з АМ характеризуються випадковістю через впливання завад та повторюваністю процесу модуляції під час передачі. Амплітудні значення РС

варіюють з часом з величиною певного відхиленням по відношенню до середньої величини корисного РС, що призводить до флуктуаційного явища. Це сказане візуально видно на рис. 2.3. Проведення аналізу цього явища в часовому просторі дозволить оперативно виявити корисні РС в завадних електронних комунікаціях.

Таким чином, математичне представлення моделі РС та методу його виявлення мають забезпечити врахування конструктивних флуктаційних характеристик розглядуваних РС на різних часових масштабах.

#### 2.2. Метод флуктаційного виявлення

Обробка РС за допомогою вейвлетів представляє собою один із способів спектральної обробки, в якому використовуються коливання, відомі як вейвлети, що представляють собою материнські базисні функції різних форм.

Під час обробки вейвлетами використовується параметр масштабування для охоплення коротких хвиль усього діапазону часу. Це дозволяє аналізувати флуктуації в РС і виявляти зміни в часовому зміщенні в межах материнської функції.

Вираз для опису материнської функції РС має такий вигляд:

$$
\psi(t-b) = \psi\left(\frac{t-b}{a}\right),\tag{2.2}
$$

де *b* – зсув; *а* – масштаб.

Материнська функція базисна  $\,\psi(t)$ повинна відповідати умовам нульового інтегралу та приймати значення нуля для статистичних моментів першого та другого порядків інших моментів.

У часовому/частотному просторах використовують принцип суперпозиції для набору вейвлетів різного масштабного рівня під час розкладу РС, що дозволяє зображувати та аналізувати його функції.

Обробка вейвлетами ґрунтується на використанні 2-ох взаємозалежних функцій, які неперервні у часі та інтегровані за змінною, при цьому мають незалежні показники:

1) Вейвлет-функція  $\psi(t)$ , яка залежна від часу. Образ-Фур'є Вейвлетфункції (спектр)  $\psi(\omega)$ , якому характерні локальні особливості РС в завадних електронних комунікаціях.

Переважно при обробці РС для використання вейвлетів застосовують функції, які чітко локалізовані як у часовому, так і спектральному просторах.

Функція, яка відображена на рис. 2.4, надає приклади її образу в областях часу та частоти.

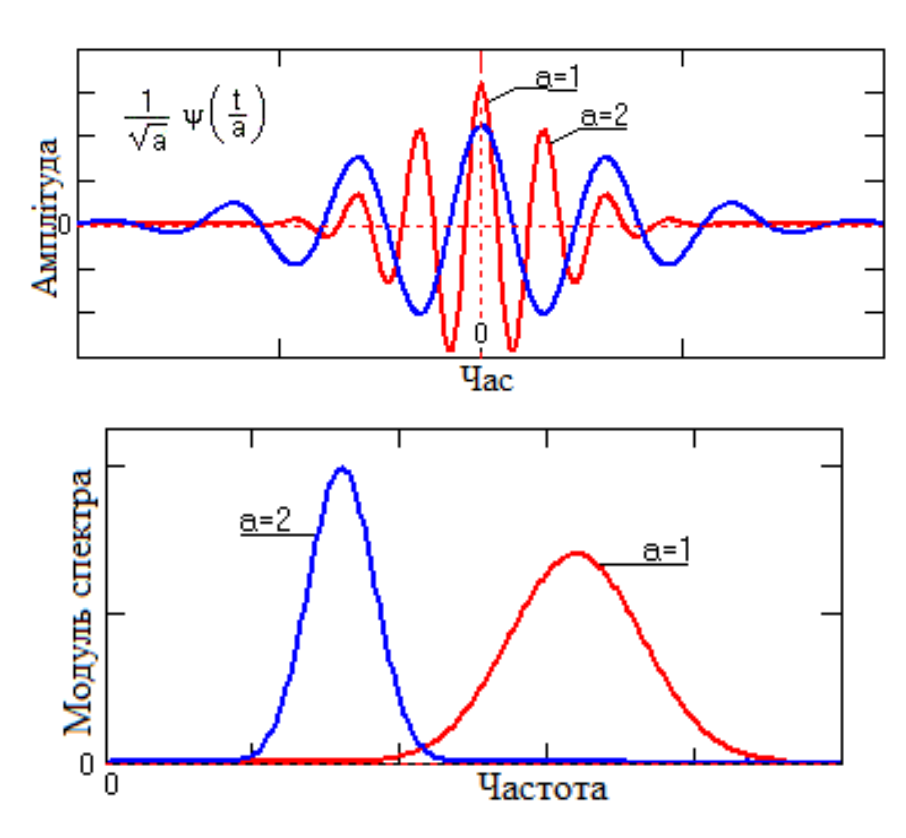

Рис. 2.4. Функції-Вейвлет в 2-ох масштабах

2) Функції масштабу  $\psi(t)$  служать часолокалізованими скейлінгфункціями  $\varphi$  з інтегральним значенням, що дорівнює 1. Це забезпечує процес апроксимації, тобто наближення до вивчених РС.

Під час обробки РС в завадних електронних комунікаціях за допомогою програмних засобів та систем рекомендовано застосовувати дискретний вигляд перетворення- Вейвлет. Це вимагає використання дискретності від значень функцій-Вейвлет параметрами, які визначені в виразі (2.1) з дискретними змінними *a* та *b*.

В результаті таких перетворень утворюється значна кількість коефіцієнтів, довжина яких перевищує довжину вихідного РС. Це є необхідним для подальшого процесу реконструкції.

Перетворення-Вейвлет для дискретних даних дозволяє отримати потрібний спектр інформації для обробки досліджуваних РС та синтезу їх з мінімальним обсягом пам'яті ПК чи систем.

У дискретній Фур'є-обробці, коефіцієнти масштабу *a* та *b* зазвичай визначаються переважно використовуючи тип ступеневий:

$$
a = a_0^{-m}, \ b = ka_0^{-m}, \ a_0 > 1, \ m, k \in I \tag{2.3}
$$

де *m* –масштабна зміна,

 $k$  – часове зміщення.

У просторовому  $L^2(R)$  при застосуванні дискретного перетворення-вейвлет, функцію можна виразити в умовах її дискретності через наступний вираз.

$$
\psi_{mk}(t) = |a_0|^{m/2} \psi(a_0^m t - k), \ m, k \in I, \ \psi(t) \in L^2(R), \tag{2.4}
$$

Коефіцієнти вейвлетного перетворення обчислюються під час виконання прямих перетворень за допомогою наступного виразу:

$$
C_{mk}(t) = \int_{-\infty}^{\infty} s(t) a_{mk}(t) dt.
$$
 (2.5)

Вираз для оберненого дискретного перетворення РС, як неперервного, у нормованому базисному просторі вейвлет виглядає наступним чином:

$$
s(t) = \sum_{m = -\infty}^{\infty} \sum_{k = -\infty}^{\infty} \psi_{mk} C_{mk}(t).
$$
 (2.6)

31

При розробці програмного засобу для відповідних обчислень необхідно уникати значень з «-» знаком *m* , переміщуючи знак від'ємності у виразі (2.6) за допомогою подання через материнську функцію базисну:

$$
\psi_{mk} = |a_0|^{-m/2} \psi (a_0^{-m} t - k), \qquad m, k \in I, \ \psi(t) \in L^2(R) \tag{2.7}
$$

Функція  $\psi^\#{}_{mk}(t)$  є базисною функцією для довільної R-функції, і відносно  $\psi_{mk}(t)$  вона утворює ортогональний базис. Базис  $\psi^*_{mk}(t)$  обчислюється як двійник базису до  $\ {\psi}_{mk}(t),$  що також є ортогональним, за допомогою наступного виразу:

$$
\langle \psi^{\#}{}_{mk}(t), \psi^{\#}{}_{mk}(t) \rangle = \delta^{\#}_{k1} \cdot \delta^{\#}{}_{mn}, \qquad (2.8)
$$

Якщо базис  $\psi(t)$  не є ортогональним вейвлетом, але є «двійник», то можна обчислити повний набір (множину)  $\psi^\#{}_{mk}(t)$ -коефіцієнтів аналогічно випадку зворотного перетворення, коли використовується базис  $\ {\psi}_{mk}(t).$ 

У такій ситуації гарантія флуктаційного виявлення вихідного РС може бути відсутньою, проте процес буде наближеним за статистичними характеристиками, зокрема, СКВ, яку можна обчислити.

В основі ядра методу вейвлетного (флуктуаційного) виявлення РС шляхом його вейвлет-обробки лежить наступний вираз:

$$
C(a,b) = \frac{1}{\sqrt{a}} \sum_{t=0}^{t \max} x(t) \psi(t, a, b),
$$
 (2.9)

де  $\psi(t, a, b)$  - материнська функція базисна, що забезпечує визначення та дослідження флуктуаційного процесу в РС, що є надзвичайно актуальним для виявлення корисного РС в завадних електронних комунікаціях (процедура флуктаційного виявлення):

2.3. Вибір материнської функції базису вейвлетного виявлення радіосигналу

Відомі материнські функції вейвлетні, зокрема Гауса, Хаара, Мексиканський капелюх (Mexican HAT), Морле та ряд інших [17], доволі часто використовують для неперервної вейвлет обробки різних сигналів. Mexican HAT та Морле як материнські функції структурно з врахуванням показників є подібними до реальних модульованих РС, тому використання цих функцій для кореляції з РС є обґрунтованим.

При виборі материнської функції обробки РС з метою отримання оцінок флуктуаційного виявлення їх в завадних електронних комунікаціях, віддано перевагу щодо використанню материнській функції базисній Mexican HAT.

Процес варіативності вибірковості базису Mexican HAT у частотній області гарантує наявність домінантних частот в РС, який піддається модуляції.

Функція Mexican HAT формується шляхом подвійного диференціювання функції Гауса:

$$
\psi(t) = \frac{d^2}{dt^2} e^{-\frac{t^2}{2}} = \left(1 - t^2\right) e^{-\frac{t^2}{2}},\tag{2.9}
$$

 $\epsilon$  2-га похідна імпульсу Гауса  $g(t) = e^{-2t}$ 2 *t*  $g(t) = e^{-2}$ . Представлення Фур'є-перетворення гаусового імпульсу виглядає наступним чином:

$$
S_G(\omega) = \int_{-\infty}^{+\infty} e^{-\frac{t^2}{2}} \cdot e^{-j\omega t} dt = \sqrt{2\pi} e^{-\frac{\omega^2}{2}},
$$
 (2.10)

Помилку апроксимації при розкладанні вейвлета Mexican HAT можна побачити на рис. 2.5.

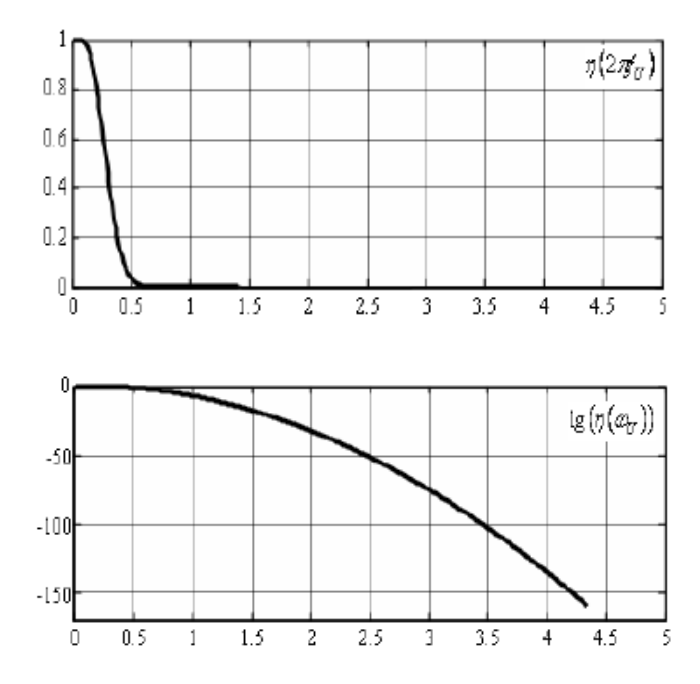

Рис. 2.5. Помилка апроксимації Mexican HAT

Приклад реалізації Mexican HAT наведено на рис. 2.6.

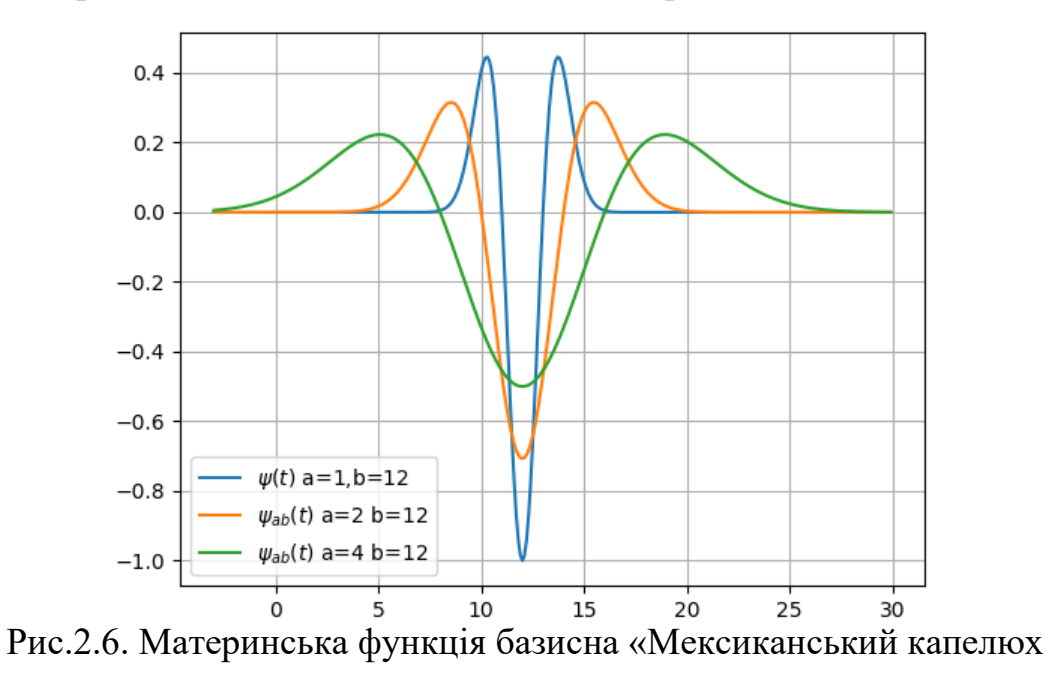

Mexican HAT структурно подібний до модульованих РС, тому їх кореляцію проводити актуально при флуктуаційному виявленні.

#### 2.4. Алгоритм флуктуаційного виявлення радіосигналів

На рис.2.8 зображено алгоритм виявлення флуктуаційного радіосигналів в завадних електронних комунікаціях на базі вейвлет-перетворення.

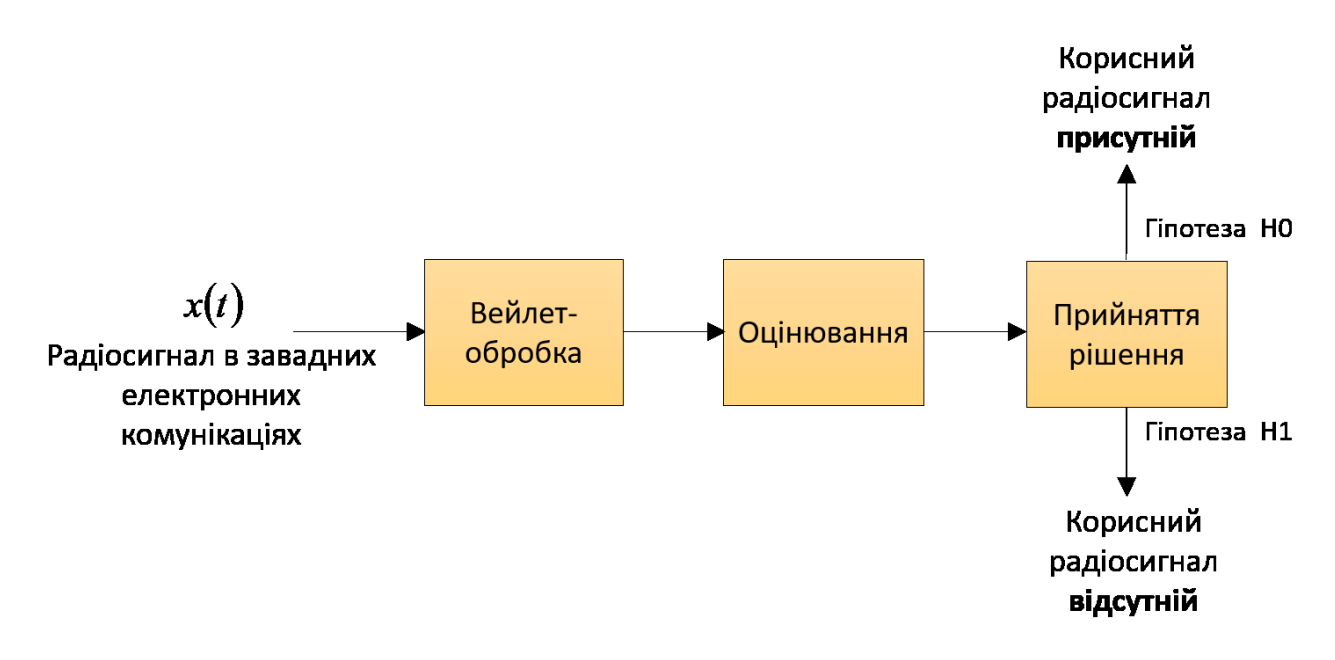

Рис.2.4. Алгоритм флуктуаційного виявлення РС

В алгоритмі, зображеному на рис. 2.4, присутні такі операції:

- Вейвлет-обробка РС в завадних електронних комунікаціях здійснюється за виразом (2.9) задля обчислення ознак флуктаційного виявлення, які характеризують флуктуаційні процеси в РС різного часового масштабу.

- Оцінювання ознак флуктуаційного виявлення РС;

- Процес прийняття рішень на підставі морфоаналізу або візуального аналізу щодо присутності корисного РС в завадних електронних комунікаціях.

При оцінці значень вейвлет-спектрів РС  $S(f, a, b)$  застосовано процедуру усереднення значень за зсувами часу, використовуючи вираз.

$$
\hat{Y}(a,b) = M_b \{ S(a,b,f) \}.
$$
\n(2.11)

З використанням виразів обробки вейвлетами у базисі Mexican HAT

розроблено алгоритм обробки РС для його виявлення, який графічно представлено на рис. 2.5.

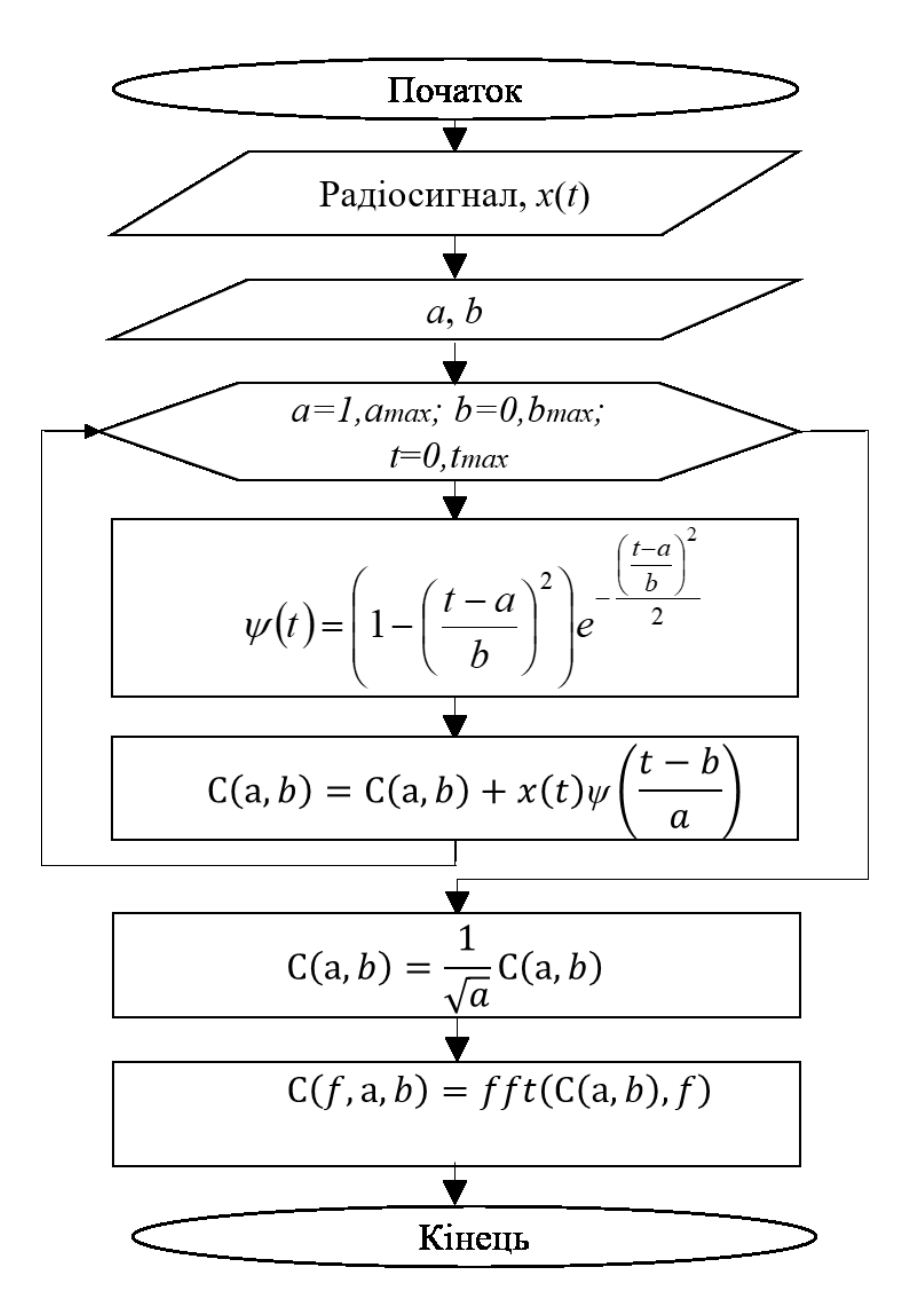

Рис.2.5. Алгоритм вейвлет-обробки РС з материнською функцією Mexican **HAT** 

Алгоритм обробки РС (рис. 2.5) включає в себе наступні кроки:

1. Завантаження РС  $x(t)$ .

2. Введення значень масштабних коефіцієнтів  $a = 1, a$  max, часового зміщення  $b = 1, b$ max та меж часового діапазону, поданих через числову послідовність  $t = 0$ ,  $t$  max.

3. Обчислення частоти *ω* та значень материнської функції Mexican HAT  $\psi(t)$ .

4. Обчислення в циклі коефіцієнтів-вейвлет з значеннями *<sup>a</sup>*,*b*,*<sup>t</sup>* .

5. Застосування Фур'є для обробки коефіцієнтів-вейвлет з метою переходу до частотного простору.

Цей процес дозволяє отримати вейвлет-коефіцієнти для заданих параметрів сигналу та використовує інструмент Фур'є для аналізу частот.

Алгоритм та критерій оцінювання, які було розроблено, забезпечують процес обробки РС при застосовуванні материнської функції Mexican HAT. Це дозволяє проводити дослідження флуктацій РС в часовому та частотному просторах в 3D-проекції при його флуктуаційному виявленні. Такий підхід відтворює всі структурні варіації РС в умовах завадних електронних комунікацій, що служать показником виявлення корисного РС серед різноманітних завад.

#### 2.5. Висновки до розділу 2

Під час аналізу радіосигналів у умовах завадних електронних комунікацій застосовано підхід аналітики для вивчення варіацій значень емпіричних радіосигналів. Цей підхід дозволив правильно математично описати радіосигнал, що, в свою чергу, послужило основою для розробки ефективних методів виявлення корисних сигналі в завадних електронних комунікаціях.

Визначено, що математичний образ моделі радіосигналу в завадних електронних комунікаціях та метод з алгоритмом його виявлення повинні систематично враховувати параметри флуктуацій реальних радіосигналів в різних часових масштабах.

Для розробки методу виявлення корисної складової в умовах завадних електронних комунікацій використано вейвлет-метод обробки радіосигналів у материнському базисі Mexican HAT. Цей метод дозволяє аналізувати покази флуктацій з різною часовою масштабністю.
Створено алгоритм вейвлетного (флуктаційного) виявлення радіосигналів у материнському базисі Mexican HAT, використовуючи покази часових та частотних флуктацій радіосигналу, які подані у формі ЗD.

#### РОЗДІЛ 3

# НАУКОВО-ДОСЛІДНА ЧАСТИНА

3.1. Розробка програмного засобу флуктуаційного виявлення радіосигналів

Дані РС, що не мають впливу завад, завантажено у змінні dradio0, а з завадами під змінну dradio1:

Radio0=load('radiosignal 0.dat'); <sup>%</sup> Дані корисного РС для порівняння Radioin=load('radiosignal 0 3.dat')'; % Радіосигнал в середовищі завад

Показник частоти дискретизації записуємо до змінної fdrsіgnal:

fdrsignal=250;

Для коректності відображення амплітудних значень в часовому просторі сформовано масив часових відліків:

% Послідовність часових моментів tradiosignal  $=(0:(size(radiosignal 0 3,2)-1))$ ./fdrsignal;

Для відображення РС використано функції figure, subplot, plot та розроблений код:

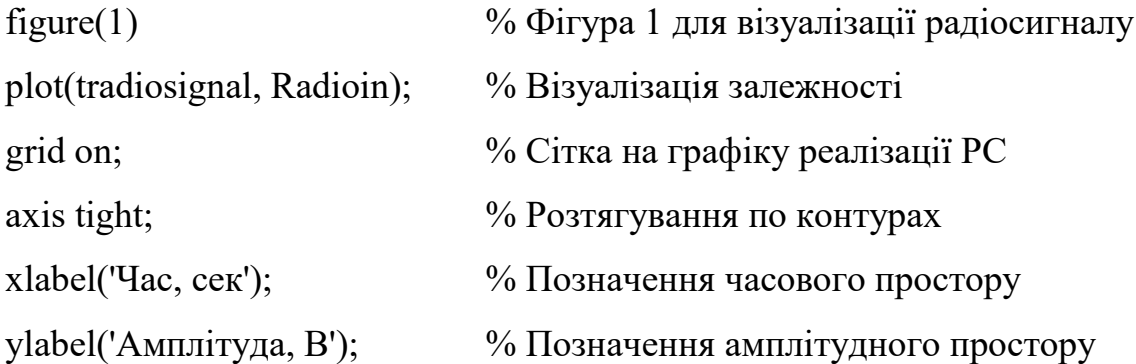

Для обробки-вейвлет РС застосовано програмну функцію cwt з бібліотеки Matlab. Сам синтаксис цієї функції і її аргументи наступний:

wavelet=cwt(radiosignal, wavelet scale, 'mother wavelet');

Вхідні параметри cwt: mother\_wavelet – назва материнської функції вейвлет; wavelet scale – масштабний масив значень; wavelet – сформований масив обчислених коефіцієнтів. Для реалізації вейвлет-обробки з материнською функцією базису Mexican HAT під вхідний аргумент 'mother\_wavelet' записуємо 'mexh':

cwt(Radioin,1,'mexh');

Обробка РС кодом у базисі Mexican HAT, за якою слідує процедура Фур'є, призначена для трансформації простору час-частота за умови різних часових масштабів, реалізована кодом:

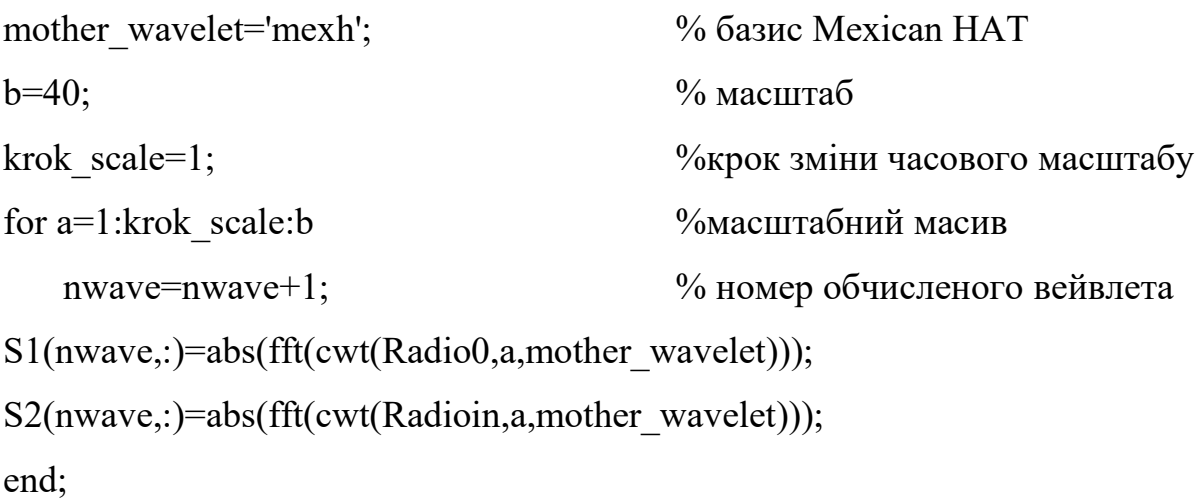

Коефіцієнти масштабу визначаються у циклі команди for в інтервалі від 1 до 40 і зберігаються під змінною a. У цьому ж циклі здійснюється обчислення спектрів для корисного РС та зберігаються до змінної S1, а для завадного РС – до змінної S2.

Обчислені значення спектрів у материнському базисі Mexican HAT були візуалізовані та представлені графічно в зоні фрейма фігури:

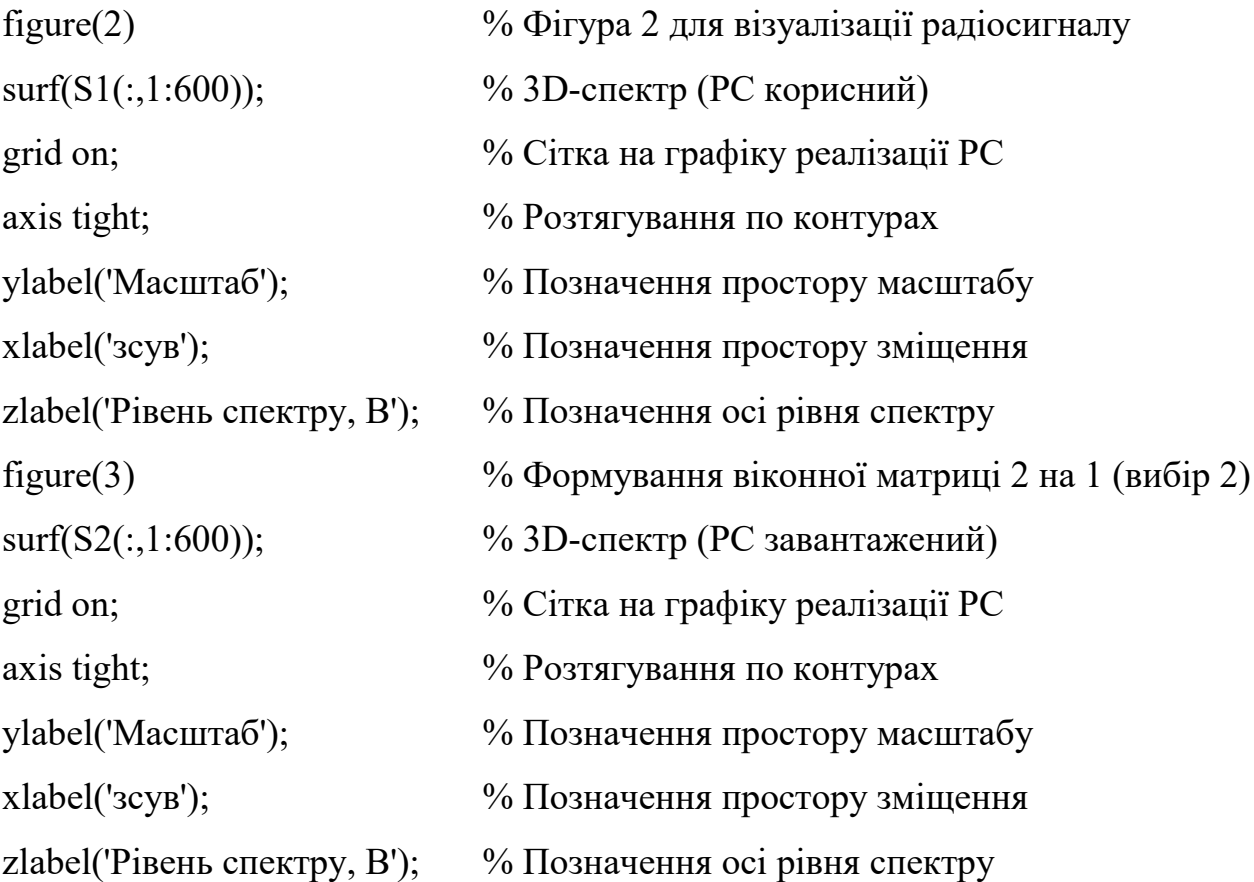

Статистичне оцінювання спектрів шляхом їх усереднення (необхідність для біль детального оцінювання) реалізована кодом:

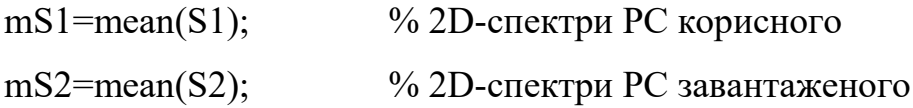

Розроблений програмний код буде використано для виявлення РС, включаючи як корисні, так і РС в завадних електронних комунікацій.

3.2. Результати флуктаційного виявлення радіосигналів в завадних електронних комунікацій

Результат флуктаційного виявлення РС в материнському в базисі Mexican HAT без впливання завад з СКВ=0В<sup>2</sup> у вигляді спектрів наведено на рис.3.1.

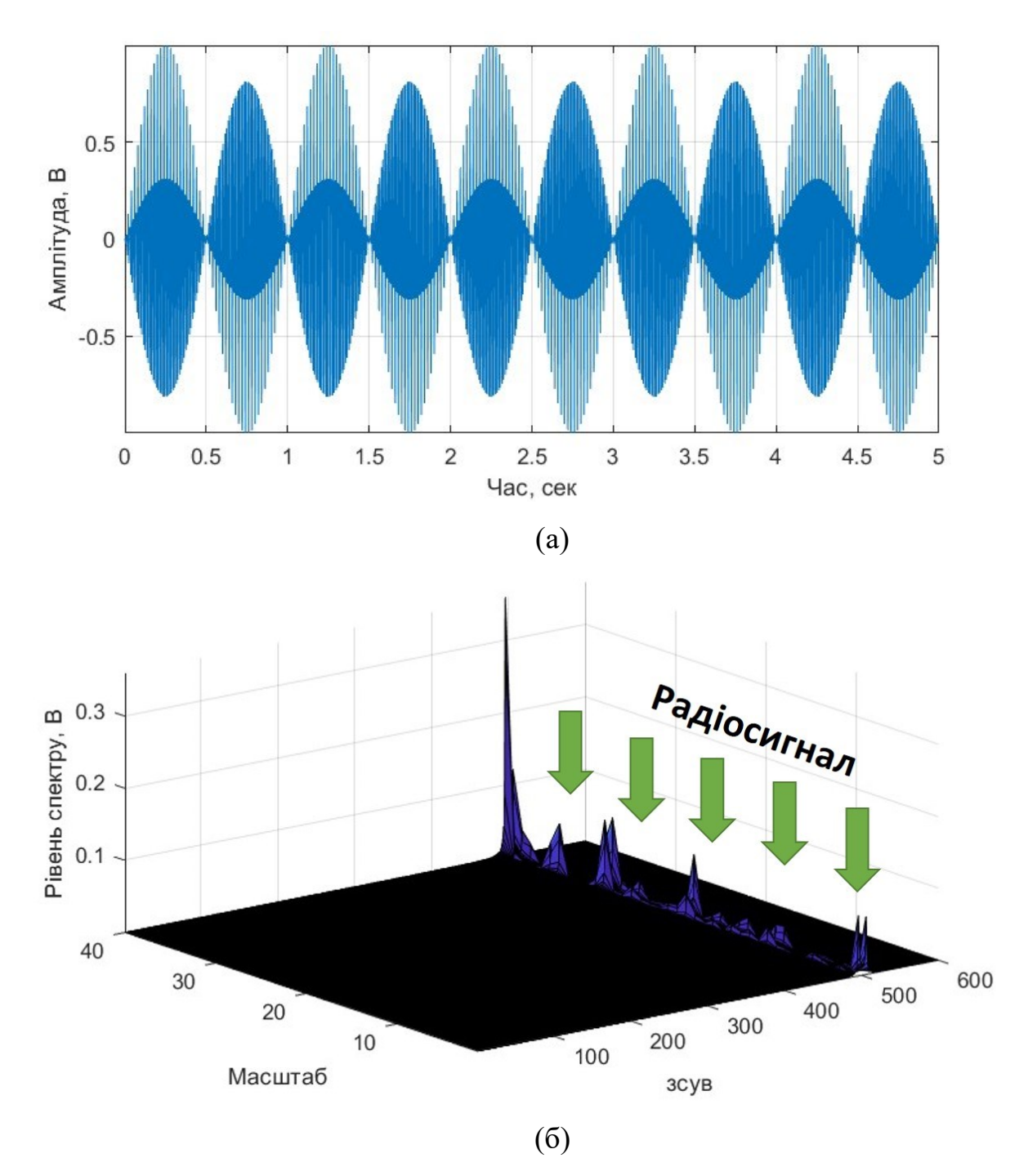

Рис.3.1. 3D cпектри (б) флуктуаційне виявлення РС (а) (без впливу завади з СКВ=0В $^2$ ) при використані материнського базису Mexican HAT

Результат флуктаційного виявлення РС в материнському в базисі Mexican НАТ з впливанням завади на рівні її СКВ=0,2В<sup>2</sup> у вигляді спектрів наведено на рис.3.2.

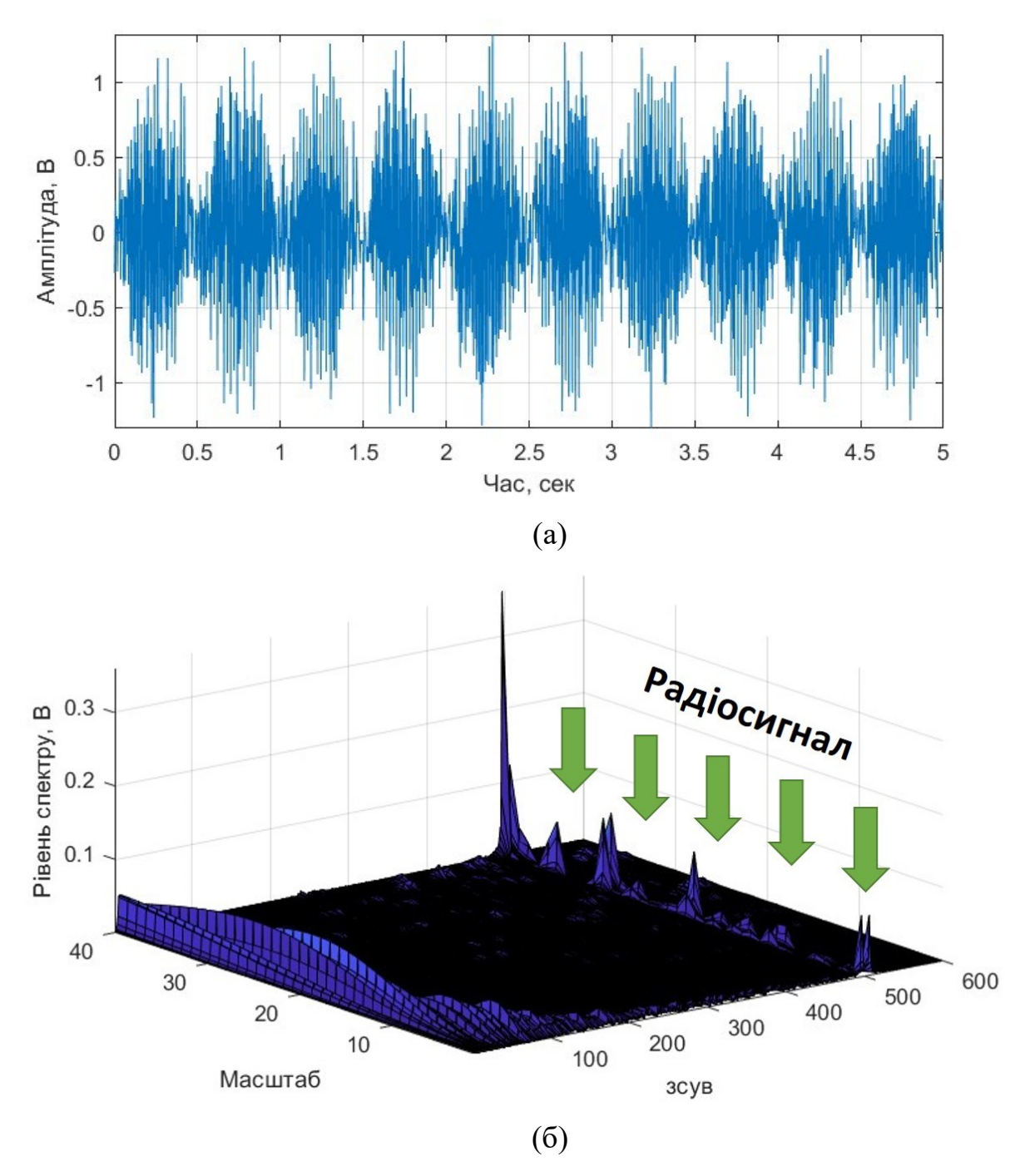

Рис.3.2. 3D спектри (б) флуктуаційне виявлення РС (а) (вплив завади з СКВ=0,2 В 2 ) при використані материнського базису Mexican HAT

Результат флуктаційного виявлення РС в материнському в базисі Mexican

НАТ з впливанням завади на рівні її СКВ=0,4В<sup>2</sup> у вигляді спектрів наведено на рис.3.3.

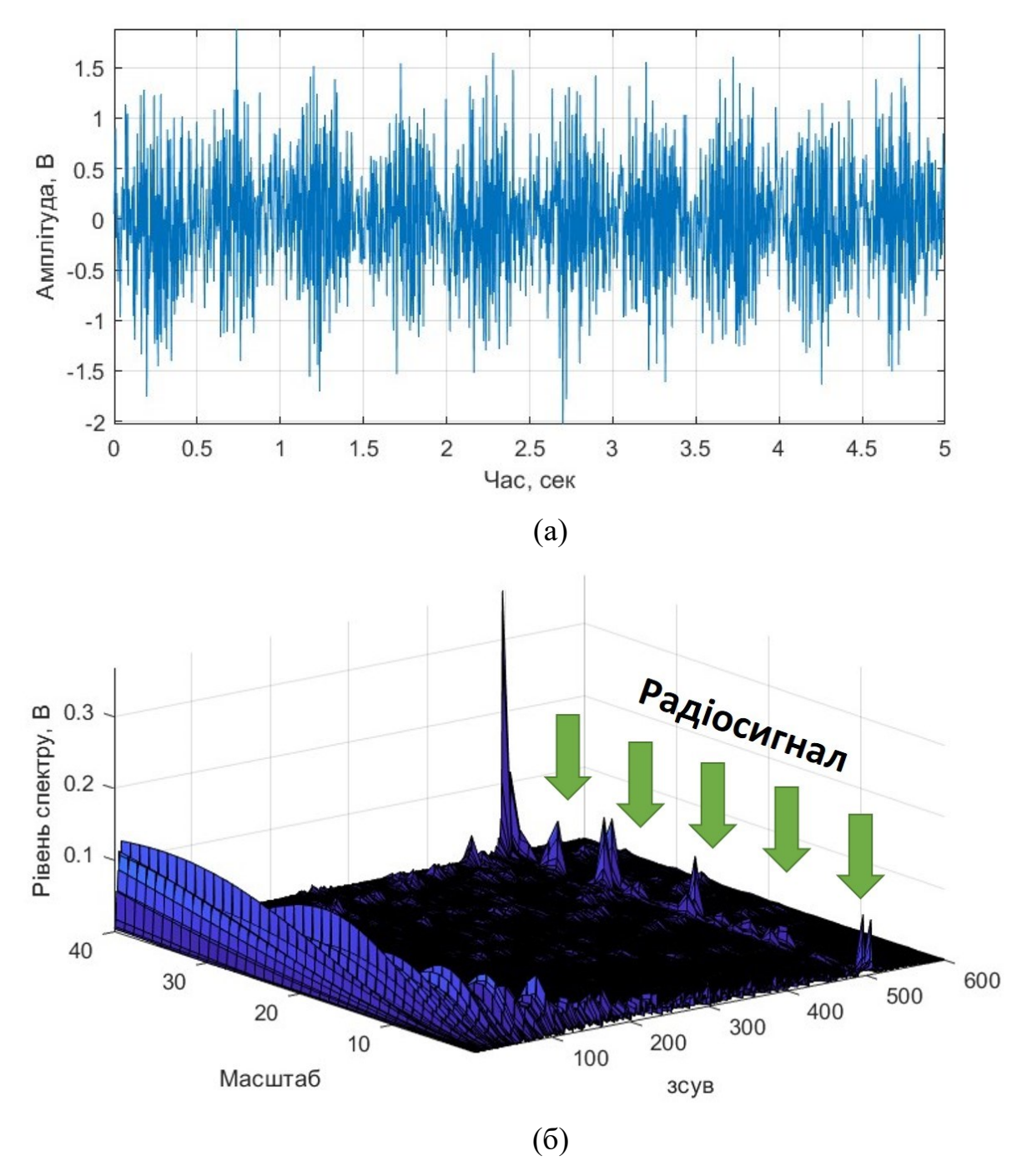

Рис.3.3. 3D cпектри (б) флуктуаційне виявлення РС (а) (вплив завади з СКВ=0,4 В 2 ) при використані материнського базису Mexican HAT

Результат флуктаційного виявлення РС в материнському в базисі Mexican НАТ з впливанням завади на рівні її СКВ=0,6В<sup>2</sup> у вигляді спектрів наведено на рис.3.4.

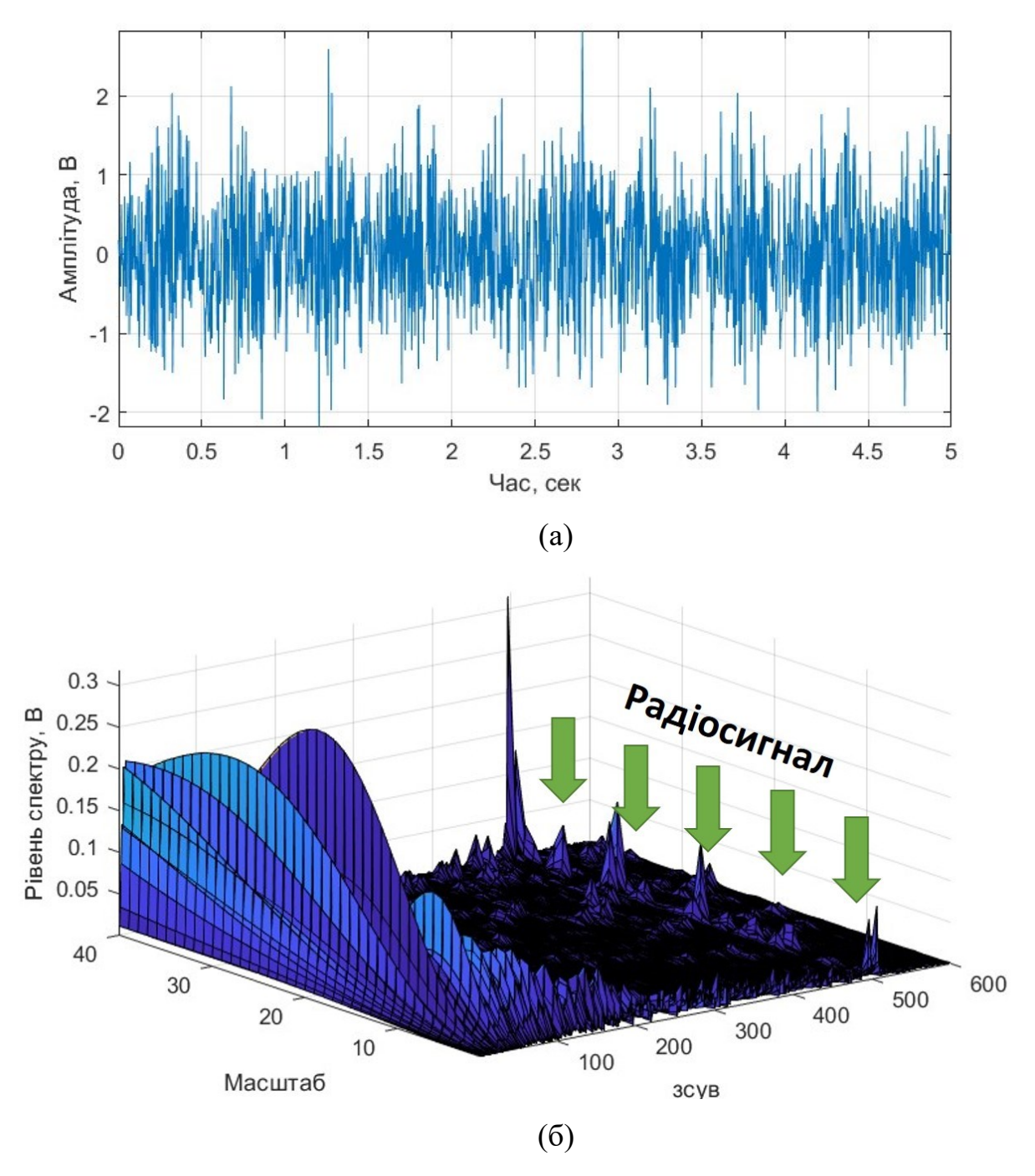

Рис.3.4. 3D cпектри (б) флуктуаційне виявлення РС (а) (вплив завади з СКВ=0,6 В 2 ) при використані материнського базису Mexican HAT

На основі результатів флуктаційного виявлення (рис. 3.1-3.4) можна визначити, що сладова спектру вейвлету корисного РС чітко локалізована в завадних електронних комунікаціях із різними рівнями СКВ завад (від 0.2 до 0.6 В 2 ) на 500 зміщенні (зсуві) на всіх числових масштабах.

Обчислені спектри чисельно та візуально дозволяють зробити висновок щодо наявності або відсутності РС в електронних комунікаціях на основі чітко

локалізованого спектру корисного РС.

При оцінюванні 3D-подання спектрів РС *<sup>S</sup> f* ,*a*,*<sup>b</sup>* застосовано до них статистичну обробку, зокрема процедуру усереднення за часовими зміщеннями (зсувами). Статистично оцінені 3D поданні спектри РС при рівні СКВ завади  $0$   $\mathrm{B}^2$ (не має впливання завади) наведено на рис.3.5.

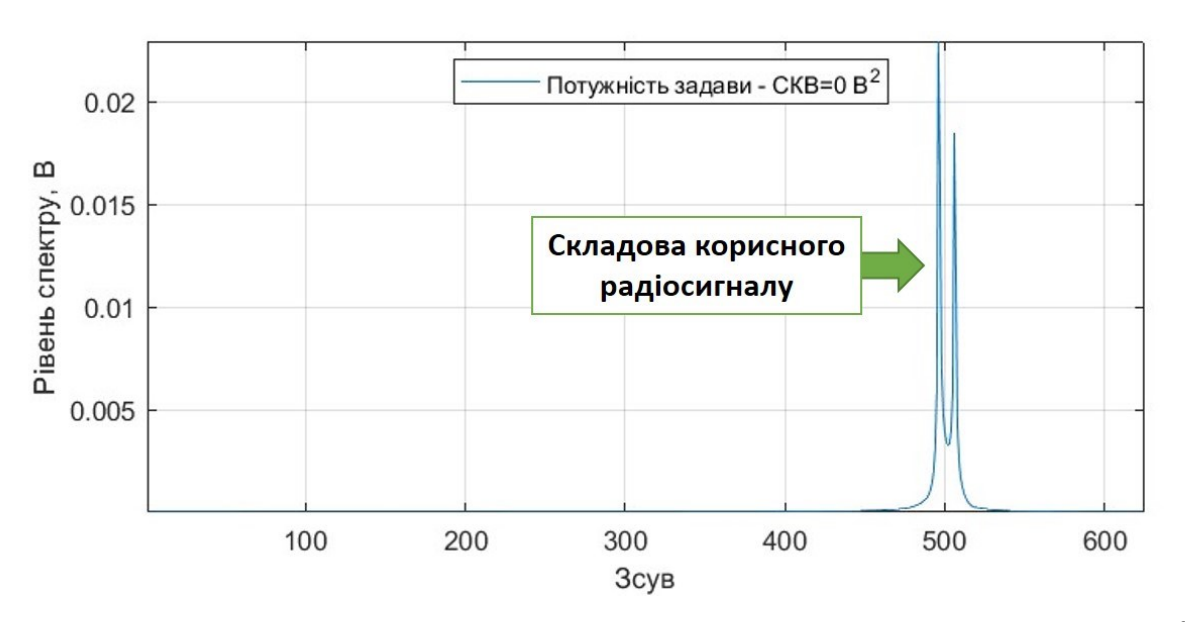

Рис.3.5. Середні значення ЗD спектри РС (рівень дисперсії завади - 0 В<sup>2</sup>)

Середні 3D спектри РС в завадних електронних комунікаціях на рівні СКВ завади  $0,\!2$   $\rm B^2$  наведено на рис.3.6.

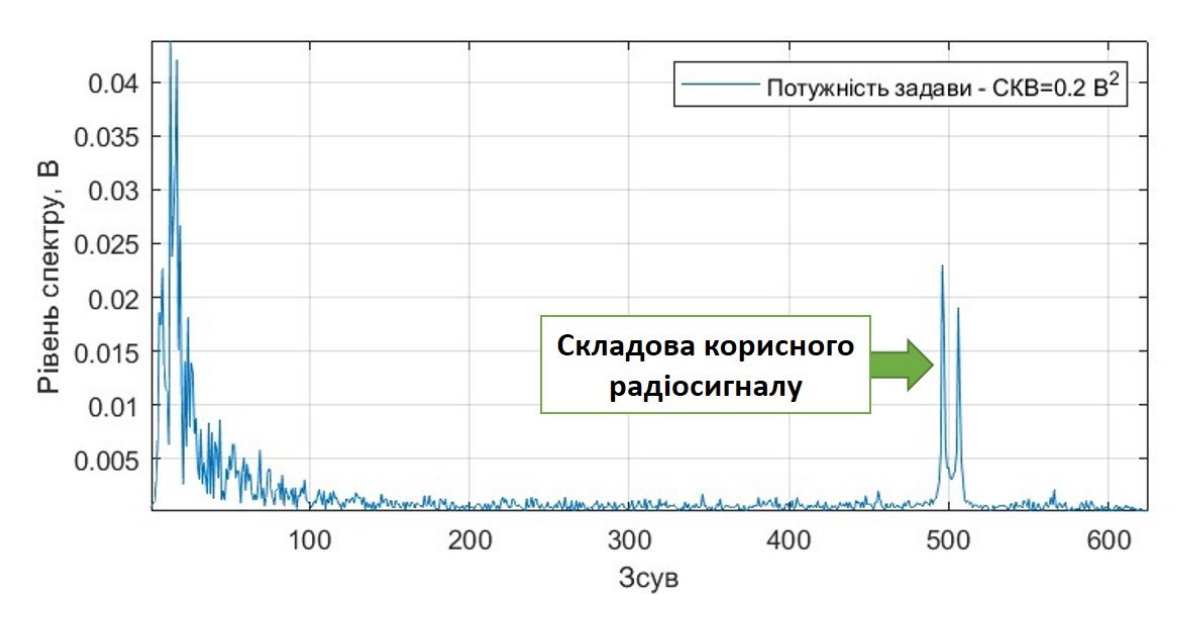

Рис.3.6. Середні значення ЗD спектри РС (рівень дисперсії завади – 0,2  $B^2$ )

Середні 3D спектри РС в завадних електронних комунікаціях на рівні СКВ завади  $0,\!4$   $\mathrm{B}^2$  наведено на рис.3.7.

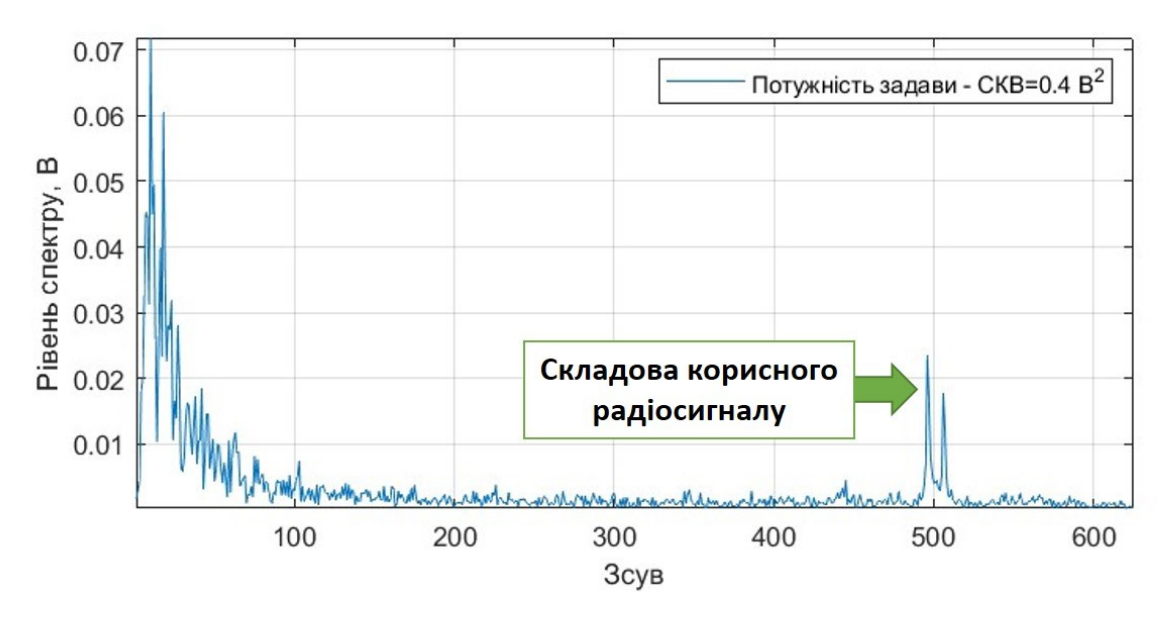

Рис.3.7. Середні значення 3D спектри РС (рівень дисперсії завади – 0,4 В<sup>2</sup>)

Середні 3D спектри РС в завадних електронних комунікаціях на рівні СКВ завади  $0,$ 6  $\rm{B}^2$  наведено на рис.3.8.

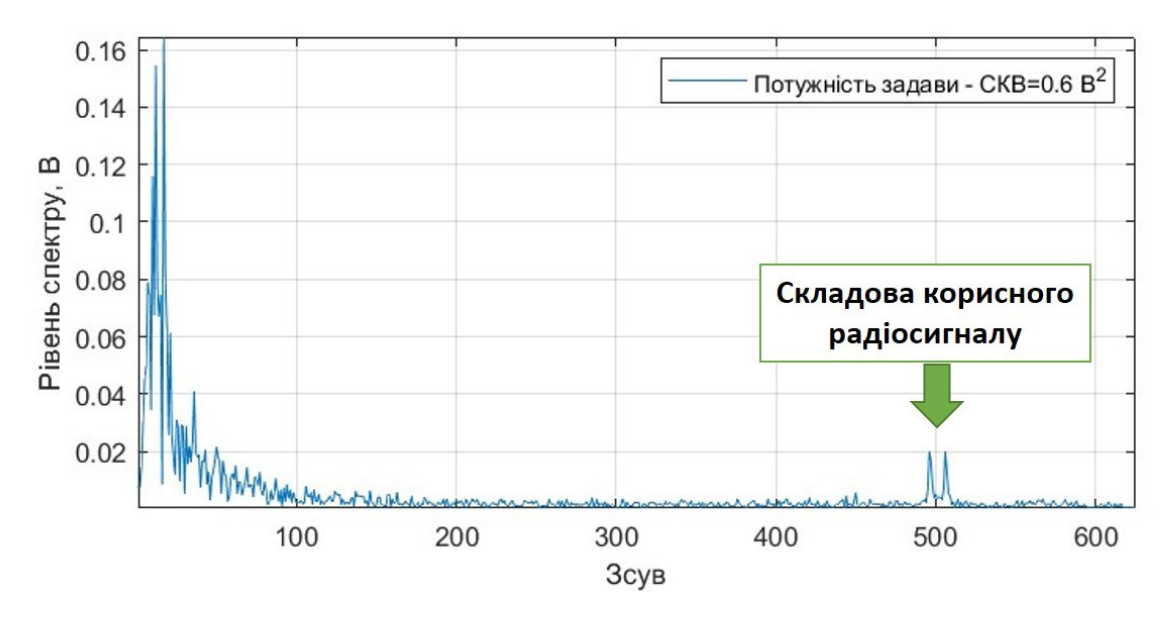

Рис.3.8. Середні значення ЗD спектри РС (рівень дисперсії завади – 0,6 В<sup>2</sup>)

Усереднені реалізації спектрів вейвлет (рис. 3.5-3.7) дозволяють провести більш детальний порівняльний аналіз даних в порівнянні з 3D поданнями спектрів. Це гарантує ефективність процедури достовірного флуктуаційного

виявлення у радіосигналах в завадних електронних комунікаціях.

Усереднені спектри (рис. 3.5-3.8) (2D подання) дозволяють здійснити докладнішу порівняльну характеристику обчислених даних у порівнянні з 3D поданнями спектрів, що забезпечує ефективність процедури достовірно-точного флуктуаційного виявлення РС в завадних електронних комунікаціях.

Показник достовірності забезпечується за рахунок незсувності (незміщеності) та стійкості структури спектрів для різних рівнів СКВ завади. Це свідчить про їхню інваріантність та інформативність, що підтверджує придатність нових ознак для флуктуаційного виявлення РС в завадних електронних комунікаціях.

Розроблений програмний засіб уможливлює достовірно-точне флуктуаційне виявлення РС в завадних електронних комунікаціях за 3D та 2D поданнями спектрів обчислених в результаті вейвлет обробки з материнською функцією базисною Mexican HAT.

3.3. Автоматизований програмний засіб флуктуаційного виявлення радіосигналів

Застосування GUIDE в MATLAB дозволило спростити процес створення інтерфейсу для програмного засобу флуктуаційного виявлення корисних радіосигналів в завадних електронних комунікаціях. При розробці інтерфейсу автоматизованого програмного засобу був використаний візуальні інструменти введення, активаційних кнопок та візуалізаційних елементів (рис.3.9).

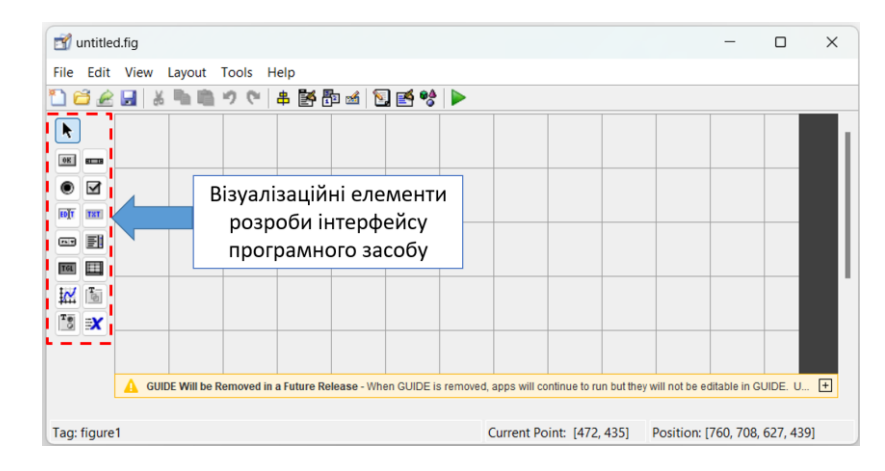

Рис.3.9. Візуалізаційні елементи GUIDE

# Вигляд інтерфейсу засобу виявлення РС наведено на рис.3.10.

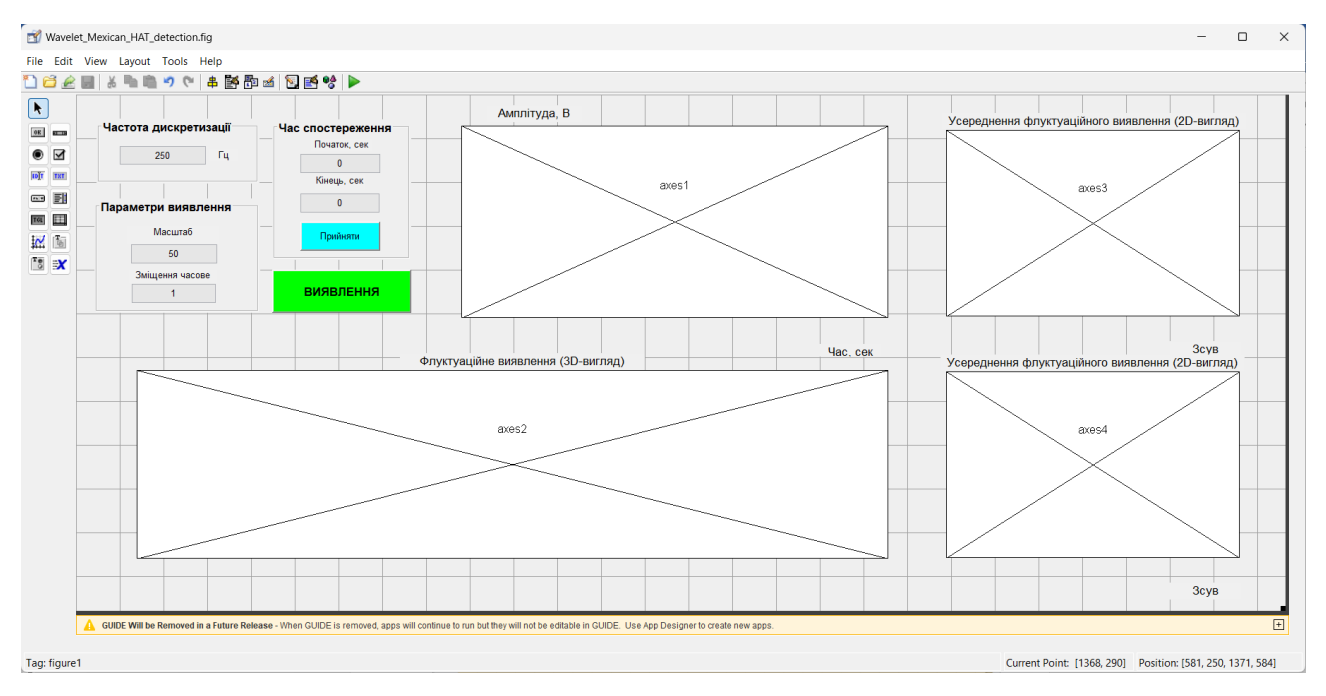

Рис.3.10. Розроблений інтерфейс ПЗ флуктаційного виявлення РС

Програмний код автоматизованого програмного засобу виявлення наведено в додатку Б.

В меню засобу передбачається лише завантаження масиву даних РС (рис.3.11).

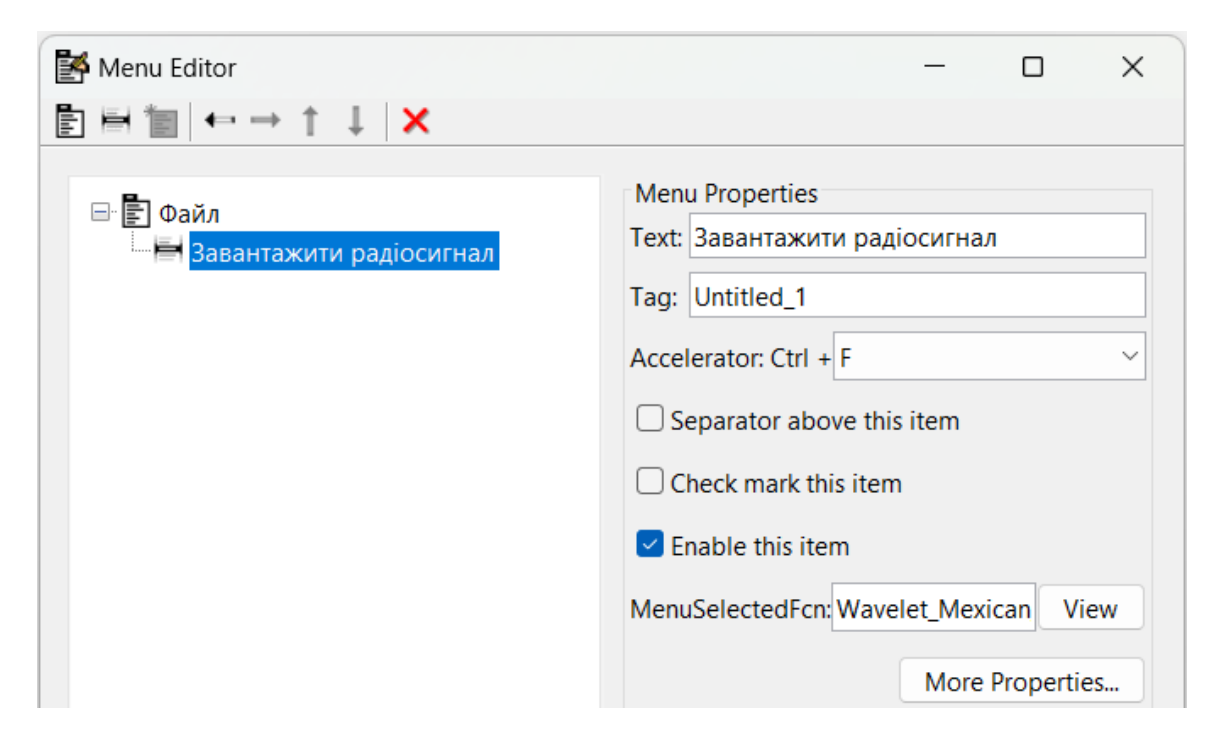

Рис.3.11. Меню ПЗ флуктуаційного виявлення РС

Програмно на інтерфейсі є можливим ввід/зміна значень частоти, масштабу, кроку зміщення (зсуву) та часового віка виявлення реалізації РС (рис.3.12).

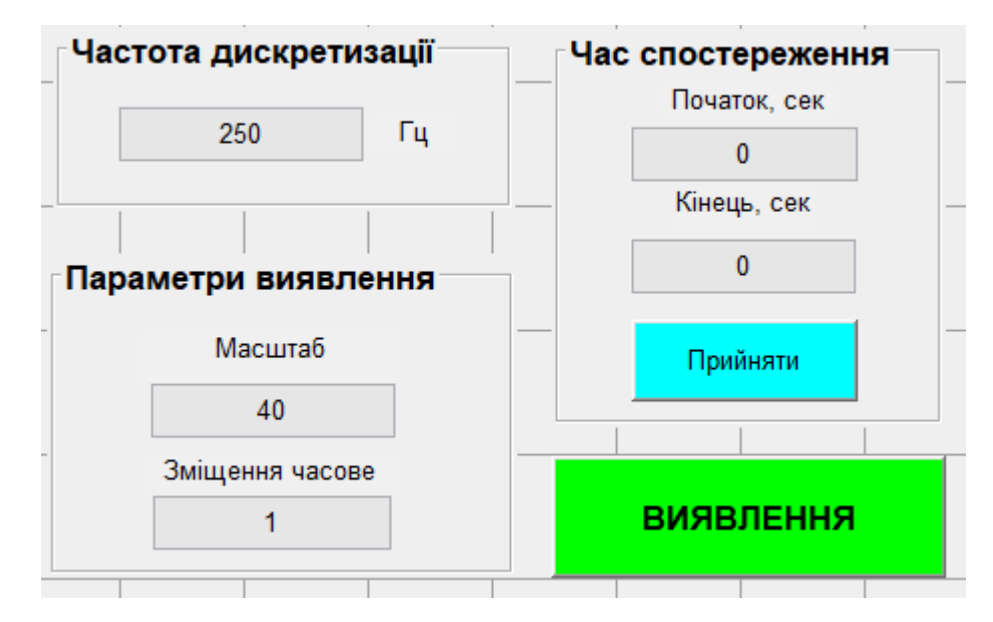

Рис.3.12. Зони вводу параметрів флуктуаційного виявлення РС

Автоматизований ПЗ флуктуаційного виявлення, завантажений РС з завадної електронної комунікації при різних потужностях завадного впливу та результат виявлення наведено на рис.3.13-3.14.

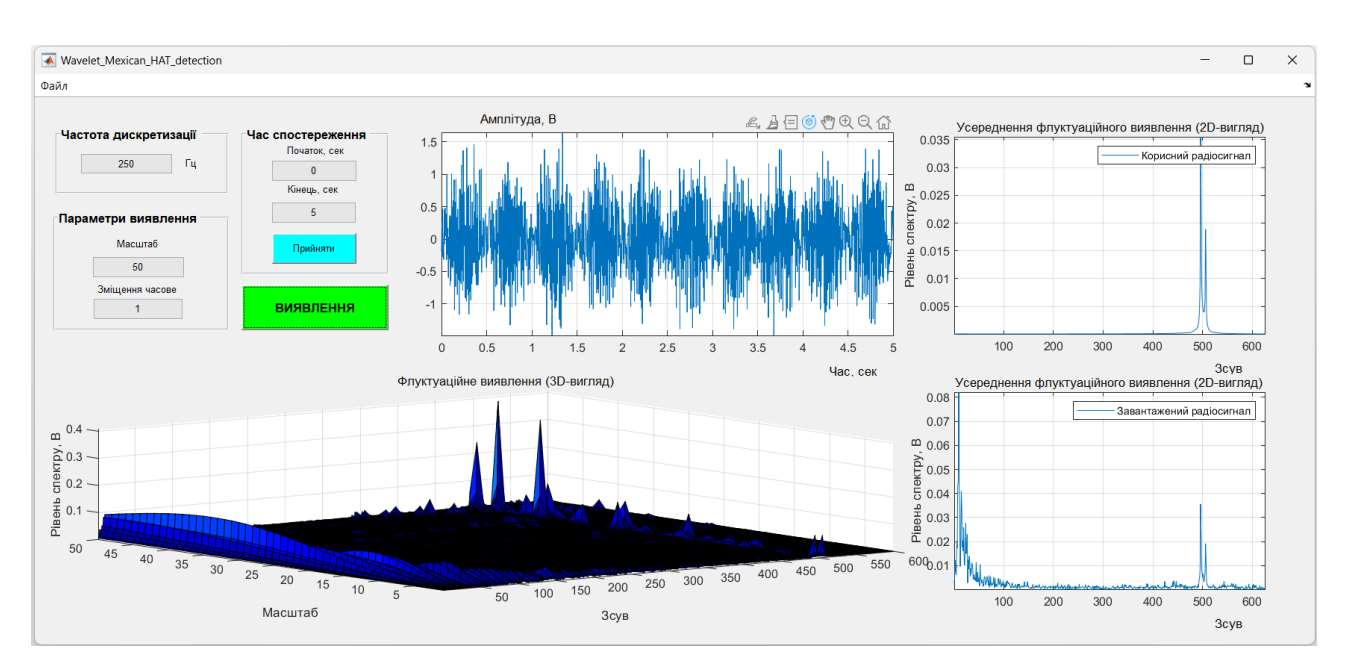

Рис.3.13. Флуктуаційне виявлення автоматизованим програмним засобом РС при потужності завади з СКВ=0,3 В<sup>2</sup>, при масштабі 50 та зсуві 1

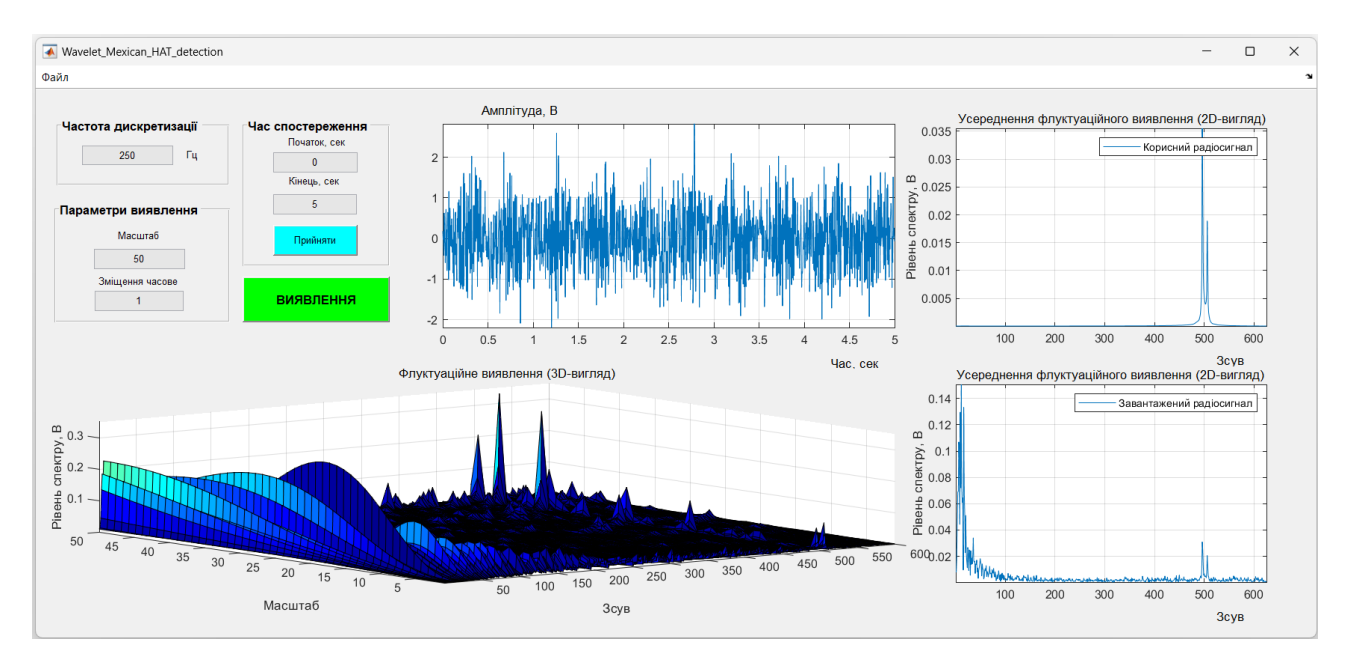

Рис.3.14. Флуктуаційне виявлення автоматизованим програмним засобом РС при потужності завади з СКВ=0,6 В<sup>2</sup>, при масштабі 50 та зсуві 1

Отже, розроблений код програмного засобу забезпечує коректний, достовірний та точний процес флуктуаційного (вейвлетного) виявлення корисного РС в завадних електронних комунікаціях.

3.4. Висновки до розділу 3

При використанні інструментарію MATLAB розроблено код автоматизованого програмного засобу флуктуаційного (вейвлетного) виявлення РС в завадних електронних комунікаціях.

Встановлено, що розроблений програмний засіб забезпечує достовірноточне флуктуаційне (вейвлетне) виявлення РС в завадних електронних комунікаціях за 3D та 2D представленням спектрів вейвлет з материнською функцією базису Mexican HAT, які кількісно та візуально відображають присутність/відсутність корисних РС з завадами різної потужності.

#### РОЗДІЛ 4

# ОХОРОНА ПРАЦІ ТА БЕЗПЕКА В НАДЗВИЧАЙНИХ СИТУАЦІЯХ

4.1. Охорона праці

Спеціальне навчання та інструктажі працівників із питань охорони праці є одним із основних принципів державної політики в галузі охорони праці і складовою системи управління охороною праці. Вони проводяться з працівниками в процесі їх трудової діяльності.

Згідно з Типовим положенням про навчання з питань охорони праці усі працівники при прийнятті на роботу і періодично в процесі роботи проходять на підприємстві навчання у формі інструктажів із питань охорони праці, вивчають правила надання першої долікарської допомоги потерпілим від нещасних випадків, а також правила поведінки при виникненні аварій.

Працівники, що виконують роботи підвищеної небезпеки (згідно з переліком таких робіт, що затверджується наказом Держпромгірнагляду), а також де є необхідність у професійному відборі, при прийнятті на роботу проходять попереднє спеціальне навчання і перевірку знань з питань охорони праці та періодичне навчання і перевірку знань в термін, встановлений відповідними галузевими нормативними актами, але не рідше одного разу на рік.

На промислових підприємствах України для працівників, що виконують роботи з обслуговування обладнання підвищеної небезпеки, обов'язкове курсове навчання з охорони праці (з обов'язковим іспитом), що проходить безпосередньо на виробництві за затвердженими роботодавцем і погодженими з органами Держпромгірнагляду програмами. Це робот и по обслуговуванню парових та водонагрівальних котлів, виробничих печей та інших теплових установок, устаткування, що працює під тиском, компресорів, холодильних установок, газового обладнання, електричного устаткування, підйомників, підіймальних механізмів, тракторних лопат, буртоукладачів, буртоукривальних машин, автонавантажувачів, електрокарів, тракторів та іншого внутрішнього заводського механізованого транспорту, газоелектрозварювального обладнання,

апаратів дифузії, центрифуг, кислотних та лужних установок, безтарного зберігання сировини, миття харчової сировини, такелажних, монтажних, ремонтних, навантажувально-розвантажувальних та інших робіт. Відповідальність за організацію навчання і перевірку знань на підприємстві покладається на роботодавця, а в структурних підрозділах - на керівників цих підрозділів. Контролює виконання цих завдань відділ охорони праці.

Допуск до роботи осіб, які не пройшли навчання та перевірку знань, забороняється.

Усі посадові особи, відповідно до переліку посад до початку виконання своїх обов'язків і періодично (один раз на три роки) проходять навчання і перевірку знань з питань охорони праці.

Навчання посадових осіб (керівників підприємств і установ та їх заступників тощо), що безпосередньо відповідають за організацію охорони праці на підприємстві чи установі (перелік посадових осіб наведено в додатку до Типового положення про навчання з питань охорони праці), проводиться в навчальних закладах, які мають дозвіл Державного Комітету України по нагляду за охороною праці на проведення такого навчання.

На підприємствах навчання з питань охорони праці організовує відділ охорони праці підприємства, залучаючи до цього працівників відділу охорони праці та спеціалістів, що пройшли навчання і перевірку знань у навчальних закладах або в установах Держпромгірнагляду. Для перевірки знань посадових осіб і спеціалістів наказом по підприємству створюється комісія, очолювана керівником підприємства. До комісії входять керівники (їх заступники) служби охорони праці, виробничо-технічних служб, представники місцевих органів державного нагляду за охороною праці, а також представники профспілкового комітету (комітетів).

Посадові особи та спеціалісти невеликих підприємств, де неможливо провести навчання та утворити комісію по перевірці знань, проходять навчання у відповідних місцевих навчальних закладах або на близьких за їх профілем виробництва підприємствах, а перевірку знань - в комісіях при місцевих органах Держпромгірнагляду.

Працівники, що не пройшли навчання і перевірку знань або при повторній перевірці показали незадовільні знання з питань охорони праці, звільняються з посади, а їх працевлаштування вирішується згідно з чинним законодавством.

Позачергова перевірка знань посадових осіб і спеціалістів проводиться в разі введення в дію або перегляду нормативних актів із питань охорони праці; введення в дію нового устаткування або нових технологічних процесів; при переведенні працівника на іншу роботу, що потребує додаткових знань із питань охорони праці; за вимогою працівника органу державного нагляду за охороною праці, в разі незнання актів про охорону праці.

4.2. Безпека в надзвичайних ситуаціях

У разі загрози чи настання надзвичайних ситуацій необхідним є забезпечення стійкості роботи об'єктів зв'язку, радіомовлення і телебачення до дії уражаючих факторів надзвичайних ситуацій

На виконання вимог Державних будівельних норм ДБН В.1.2-4:2019 «Інженерно-технічні заходи цивільного захисту» (на заміну ДБН В.1.2-4-2006) основними заходами щодо підвищення стійкості забезпечених об'єктів є [24]:

- захист робітників і службовців;

- підвищення стійкості інженерно-технічного комплексу;

- виключення або обмеження можливих негативних наслідків від вторинних факторів ураження;

- організація надійного матеріально-технічного забезпечення і стійких виробничих зв'язків;

- проведення заходів по зниженню можливих втрат і забезпеченню стабільності випуску продукції;

- забезпечення надійності управління виробництвом;

- завчасна підготовка до відновлення порушеного виробництва.

Захист робітників і службовців досягається [25]:

укриттям в захисних спорудах;

евакуацією в заміську зону;

 забезпеченістю засобами індивідуального захисту; надійним та своєчасним оповіщенням про небезпеку;

розробкою режимів захисту;

герметизацією приміщень;

проведенням профілактичних медичних заходів.

Підвищення стійкості інженерно-технічного комплексу досягається:

 заглибленням або розміщенням у незавалюваних приміщеннях устаткування і комунікацій;

підвищенням міцнісних характеристик споруд;

 базуванням підприємства на декількох джерелах електропостачання;

 передбаченням на мережах газопостачання і теплофікації заходів проти витікання газу, пару, води, а також резервних ліній для переключення енергопостачання від інших магістралей (об'єктів).

Ймовірність виникнення на підприємстві пожеж залежить в основному від ступеня вогнестійкості будинків і споруд, пожежо- і вибухо- небезпечності, щільності забудови будинків і споруд і ступеня їх руйнувань.

При розробці заходів по виключенню або обмеженню дії на об'єкт та його елементи вторинних факторів поразки слід враховувати специфічні властивості об'єктів. Так, на об'єктах нафтопереробної і нафтохімічної промисловості внаслідок руйнування і ушкодження місткостей, трубопроводів і арматури можливе виникнення вибухо-небезпечних газоповітряних сумішей, які можуть вибухнути і призвести до руйнування устаткування, будівельних конструкцій, будинків і споруд.

Виникнення і характер пожеж залежать не тільки від категорії виробництва по пожежній небезпеці, але й від ступеня вогнестійкості будинків і споруд. За ступенями вогнестійкості будинки і споруди поділяються на п'ять груп (І, II, III, IV  $i$  V).

Лікувальні корпуси психіатричних лікарень і диспансерів мають бути не нижче III ступеня вогнестійкості.

Будинки лікувальних закладів на 60 і менше ліжок та амбулаторнополіклінічні заклади на 90 відвідувань за зміну дозволяється проектувати IV, V ступеня вогнестійкості з рубленими чи брущатими стінами.

Приміщення лікувальних, амбулаторно-поліклінічних закладів і аптек (крім приміщень медичного персоналу громадських будинків і споруд, аптечних кіосків) в разі розміщення їх в будинках іншого призначення мають бути відокремлені від решти приміщень протипожежними стінами 1-го типу і мати самостійні виходи назовні.

Ступінь вогнестійкості будинків і споруд визначається мінімальними межами вогнестійкості будівельних конструкцій і загоряння матеріалів, із яких ці конструкції збудовані. Вогнестійкість будівельних конструкцій визначається часом згоряння (запалювання) і вимірюється в годинах. Всі будівельні матеріали, як відомо, поділяються на три групи: такі, що згоряють, важко згоряють і не згоряють.

Для виключення або обмеження можливості виникнення і поширення пожеж, отруєнь та інших вторинних факторів ураження на підприємствах проводяться заходи по протипожежній та інженерно-технічній профілактиці. Вони включають заходи, що запобігають розповсюдженню пожежі (обладнання протипожежних розривів навколо нагрівальних печей і установок, створення і підготовка сил і засобів пожежегасіння, винесення складів паливо-мастильних матеріалів, вибухонебезпечних речовин за територію об'єкта та зниження їх запасів, обвалювання місткостей і складів СДОР, обладнання устроїв для їх нейтралізації, підготовка резервуарів з водою та прийняття інших необхідних мір захисту).

При оцінці стійкості об'єкта у НС необхідно також враховувати розташування об'єкта відносно меж зон можливого катастрофічного затоплення при зруйнуванні гребель гідровузлів і його наслідків [25].

На стійкість роботи об'єктів значний вплив може створити радіоактивне забруднення місцевості, тому для захисту робітників розроблюються необхідні режими радіаційного захисту.

Це такі заходи, як зниження запасів (на території підприємства) матеріально-технічних засобів, створення в заміській зоні необхідних запасів і резервів сировини, палива, устаткування, комплектуючих виробів, запасних деталей, будівельних матеріалів, рухомих електричних і компресорних станцій для проведення рятівних і невідкладних робіт: підготовка підприємства до переводу на резервні (автономні) джерела електро-, паро- і водопостачання, завчасне дослідження можливостей використання місцевих джерел сировини, палива, комплектуючих деталей та інших необхідних для виробництва матеріалів.

Важливим заходом є завчасна підготовка до відновлення порушеного виробництва, для чого на об'єкті розробляється план відновлювальних робіт, що дозволить значно скоротити час на проведення робіт у випадку часткового зруйнування об'єкта.

#### 4.3. Висновки до розділу 4

У підрозділі з охорони праці проаналізовано питання спеціального навчання та перевірки знань з питань охорони праці працівників як виконують роботи з підвищеної небезпеки.

У підрозділі з безпеки в надзвичайних ситуаціях проаналізовано питання аналізу заходів по підвищенню стійкості об'єктів зв'язку, радіомовлення і телебачення до дії уражаючих факторів надзвичайних ситуацій.

#### ЗАГАЛЬНІ ВИСНОВКИ

В роботі представлено результат розробки методу та програмного засобу флуктуаційного виявлення корисних радіосигналів в завадних електронних комунікаціях.

Отримані результати:

1. Здійснено аналіз відомих математичних методів виявлення корисних радіосигналів в завадних електронних комунікаціях. Встановлена необхідність дослідження флуктуаційних процесів в структурі досліджуваних сигналів при використанні вейвлет обробки в різних материнських базисних функціях.

2. Розроблено адитивну модель радіосигналів в завадних електронних комунікаціях, яка зі сторони своєї конструкції враховує флуктуаційні показники реальних сигналів в різних часових масштабах.

3. На базі вейвлет-методу обробки радіосигналів у материнському базисі Mexican HAT розроблено метод та алгоритм флуктуаційного виявлення корисних радіосигналів в завадних електронних комунікаціях за 3D та 2D (усередненні 3D) спектрами в різних масштабах та часових зсувах.

4. Розроблено в середовищі Matlab програмний засіб флуктуаційного виявлення корисних радіосигналів в завадних електронних комунікаціях. Встановлено, що розроблений код програмного засобу забезпечує достовірне та точне програмне флуктуаційне (вейвлетне) виявлення РС в завадних електронних комунікаціях за 3D та 2D реалізаціями спектрів вейвлет з материнською функцією базису Mexican HAT, які візуально та кількісно візуалізують присутність/відсутність корисних РС на тлі завад різної потужності.

57

#### ПЕРЕЛІК ПОСИЛАНЬ

1. Дунець В.Л., Цимбала Т.І., Ракуш Р.В. Метод оптимального виявлення сигналів в каналах зв'язку. Актуальні задачі сучасних технологій : зб. тез доповідей міжнар. наук.-техн. конф. Молодих учених та студентів, (Тернопіль, 17–18 листоп. 2016) / М-во освіти і науки України, Терн. націон. техн. ун-т ім. І. Пулюя [та ін]. Тернопіль : ТНТУ, 2016. С.37-38.

2. Лакоцький С., Винницький М. Хвостівська Л. Метод верифікації алгоритмів опрацювання радіосигналів в телекомунікаційних системах. Матеріали V Міжнародної науково-технічної конференції «Інформаційні моделі, системи та технології» Тернопільського національного технічного університету імені Івана Пулюя, (Тернопіль, 1-2 лютого 2018 р.). Тернопіль: Тернопільський національний технічний університет імені Івана Пулюя, 2018. С.5.

3. Основи охорони праці : підруч. / [Ткачук К. Н., Халімовський М. О. Зацарний В. В. та ін.] ; за ред. К. Ткачука і М. Халімовського. К. : Основа, 2006. 448 с

4. Хвостівська Л.В., Казьмірів В.В., Ремез А.В. Вейвлет обробка радіосигналів для задачі їх виявлення на фоні завад. Актуальні задачі сучасних технологій: зб. тез доповідей ХІ міжнар. наук.-практ. конф. Молодих учених та студентів, (Тернопіль, 7-8 грудня 2022) / М-во освіти і науки України, Терн. націон. техн. ун-т ім. І. Пулюя [та ін.]. Тернопіль: ФОП Паляниця В.А., 2022. С.119-120. ISBN 978-617-7875-49-8.

5. Хвостівська Л.В., Коваль Л.М. Виявлення корисних радіосигналів як періодично корельованих випадкових процесів в умовах апріорної невизначеності. Матеріали ІV Всеукраїнської науково-практичної інтернетконференції студентів, аспірантів та молодих вчених за тематикою «Сучасні комп'ютерні системи та мережі в управлінні»: збірка наукових праць / Під редакцією Г.О. Райко. Херсон: Видавництво ФОП Вишемирський В. С., 2021. С.133.

6. Хвостівська Л.В., Дедів І.Ю., Ісаєнко Д.В. Генерування радіосигналів для тестування програмного забезпечення комп'ютерних радіосистем. Актуальні задачі сучасних технологій : зб. тез доповідей VIII міжнар. наук.-техн. конф. Молодих учених та студентів, (Тернопіль, 27–28 листоп. 2019.) / М-во освіти і науки України, Терн. націон. техн. ун-т ім. І. Пулюя [та ін]. Тернопіль : ТНТУ, 2019. С. 108-109.

7. Хвостівська Л.В., Осухівська Г.М., Хвостівський М.О., Шадріна Г.М., Дедів, І. Ю. Розвиток методів та алгоритмів обчислення періоду стохастичних біомедичних сигналів для медичних комп'ютерно-діагностичних систем. Вісник НТУУ "КПІ". Серія Радіотехніка, Радіоапаратобудування. 2019. Вип. 79. С. 78-84. doi: 10.20535/RADAP.2019.79.78-84. ISSN 2310-0389 (e-ISSN 2310-0397).

8. Хвостівська Л.В., Дунець В.Л., Серпутько А.П. Імітаційне моделювання сигналів для тестування алгоритмів роботи радіотехнічних систем. збірник тез доповідей Міжнародної науково-технічної конференції молодих учених та студентів «Актуальні задачі сучасних технологій» (м.Тернопіль, 17- 18 листопада 2016 р.). Тернопіль, 2016. Том ІІ. С. 123-124.

9. Хвостівський В., Осухівська Г., Хвостівська Л. Програмне забезпечення системи опрацювання мережевого трафіку. Матеріали IX науковотехнічної конференції «Інформаційні моделі, системи та технології» Тернопільського національного технічного університету імені Івана Пулюя, (Тернопіль, 8-9 грудня 2021р.). Тернопіль: Тернопільський національний технічний університет імені Івана Пулюя, 2020. С.102.

10. Hvostivska, L., Oksukhivska, H., Hvostivskyy, M., Shadrina, H. Imitation Modeling of the Daily Pulse Signal for Long-Term Monitoring Systems (2019) Імітаційне моделювання добового пульсового сигналу для задачі верифікації алгоритмів роботи систем довготривалого моніторингу,VISNYK NTUU KPI SERIIA-RADIOTEKHNIKA RADIOAPARATOBUDUVANNIA Вісник НТУУ "КПІ". Серія Радіотехніка, Радіоапаратобудування, (77), pp 66-73. DOI: 10.20535/RADAP.2019.77.66-73. ISSN 2310-0389 (e-ISSN 2310-0397).

11. Haworth D. P., Smith N. G., Bardelli R., Clement T. Interference localization for Eutelsat satellites – the first European transmitter location system.International Journal of satellite communications, 1997, vol. 15, pp. 155-183.

12. Haworth D. P. Locating the source of an unknown signal. U.S. Patent 6018312, Jan. 25, 2000.

13. Khvostivskyy M., Osukhivska H., Khvostivska L., Lobur T., Velychko D., Lupenko S., Hovorushchenko T. Mathematical modelling of daily computer network traffic. The 1st International Workshop on Information Technologies: Theoretical and Applied Problems, ITTAP 2021. CEUR Workshop Proceedings. Ternopil, Ukraine, November 16-18, 2021. Vol. 3039. P.107-111. ISSN 1613-0073.

14. Khvostivska L., Khvostivskyy M., Dunetc V., Dediv I. Mathematical and Algorithmic Support of Detection Useful Radiosignals in Telecommunication Networks. Proceedings of the 2nd International Workshop on Information Technologies: Theoretical and Applied Problems (ITTAP 2022). Ternopil, Ukraine, November 22-24, 2022. P.314-318. ISSN 1613-0073.

15. Khvostivska L., Khvostivskyi M., Dunets V., Dediv I. (2023) Mathematical, algorithmic and software support of synphase detection of radio signals in electronic communication networks with noises. Scientific Journal of TNTU (Tern.), vol 111, no 3, pp. 48–57. ISSN 2522-4433.

16. Khvostivska L., Khvostivskyi M., Dediv I., Yatskiv V., Palaniza Y. Method, Algorithm and Computer Tool for Synphase Detection of Radio Signals in Telecommunication Networks with Noises. Proceedings of the 1st International Workshop on Computer Information Technologies in Industry 4.0 (CITI 2023). CEUR Workshop Proceedings. Ternopil, Ukraine, June 14-16, 2023. P.173-180. ISSN 1613- 0073.

17. Kolumbán G., Krébesz T. Chaotic Communications with Autocorrelation Receiver: Modeling, Theory and Performance Limits. Intelligent Computing Based on Chaos, 2009, SCI 184, pp. 121–143. doi: 10.1007/978-3-540-95972-4\_6.

18. Laptiev O., Polovinkin I., Vitalii S., Stefurak O., Barabash O. and Zelikovska O. The Method of Improving the Signal Detection Quality by Accounting for Interference. 2020 IEEE 2nd International Conference on Advanced Trends in Information Theory (ATIT), 2020, pp. 172-175. doi: 10.1109/ATIT50783.2020.9349259.

19. Stein S. Algorithms for ambiguity function processing. IEEE Trans. on acoustics, speech and signal process, 1981, vol. ASSP-29, no. 3, pp. 588-599.

20. Wu R., Zhang Y., Huang Y., Xiong J., Deng Z. A Novel Long-Time Accumulation Method for Double-Satellite TDOA/FDOA Interference Localization. Radio Science, 2018, no. 53, pp. 129-142.

21. Yu.É. Korchagin, K.D. Titov Detection of an Ultra-Wideband Quasi Radio Signal with Unknown Duration Against the Background of White Noise. Radiophysics and Quantum Electronics volume 61, pp.853–866 (2019). DOI: 10.1007/s11141-019-09942-5.

22. Trifonov A.P., Korchagin Yu.É., Trifonov M.V.. Detection of Radio Signals with Unknown Duration, Amplitude, and Initial Phase. Radiophysics and Quantum Electronics, Volume 58, Issue 5, pp.361-372. October 2015. doi: 10.1007/s11141-015-9610-5.

23. Шуми в радіозв'язку. URL: [https://vu2nsb.com/radio](https://vu2nsb.com/radio-propagation/noise-in-radio-communication)[propagation/noise-in-radio-communication.](https://vu2nsb.com/radio-propagation/noise-in-radio-communication) (дата звернення 10.10.2023 р.).

24. Техноекологія та цивільна безпека. Частина «Цивільна безпека». Навчальний посібник / В.С. Стручок. Тернопіль: ТНТУ ім. І.Пулюя, 2022. 150 с.

25. Стручок В.С. Безпека в надзвичайних ситуаціях. Методичний посібник для здобувачів освітнього ступеня «магістр» всіх спеціальностей денної бо та заочної (дистанційної) форм навчання / В.С.Стручок. Тернопіль: ФОП Паляниця В. А., 2022. 156 с.

26. Хвостівська Л., Паламар Н. Програмний засіб вейвлет-виявлення радіосигналів в материнському базисі мексиканського капелюха. Матеріали XI науково-технічної конференції «Інформаційні моделі, системи та технології» Тернопільського національного технічного університету імені Івана Пулюя, (Тернопіль, 13-14 грудня 2023 р.). Тернопіль: Тернопільський національнийтехнічний університет імені Івана Пулюя, 2023. С.191.

# ДОДАТКИ

Додаток А

**Копія тези**

# МІНІСТЕРСТВО ОСВІТИ І НАУКИ УКРАЇНИ

ТЕРНОПІЛЬСЬКИЙ НАЦІОНАЛЬНИЙ ТЕХНІЧНИЙ УНІВЕРСИТЕТ ІМЕНІ ІВАНА ПУЛЮЯ

# **МАТЕРІАЛИ**

# ХІ НАУКОВО-ТЕХНІЧНОЇ КОНФЕРЕНЦІЇ

# «ІНФОРМАЦІЙНІ МОДЕЛІ, СИСТЕМИ ТА ТЕХНОЛОГІЇ»

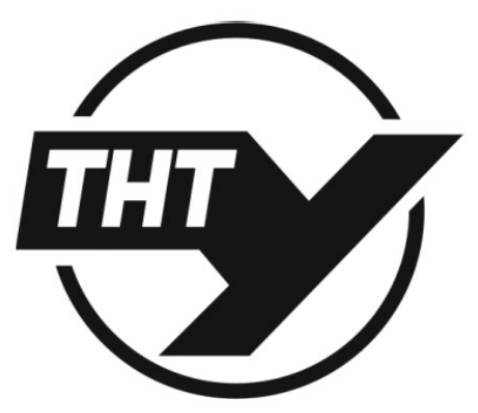

13-14 грудня 2023 року

ТЕРНОПІЛЬ 2023

#### УДК 004.4:004.7:621.39:519.6

Лілія Хвостівська канд. техн. наук. Назар Паламар. Сергій Сторож Тернопільський національний технічний університет ім. І. Пулюя, Україна

#### ПРОГРАМНИЙ ЗАСІБ ВЕЙВЛЕТ-ВИЯВЛЕННЯ РАЛІОСИГНАЛІВ В МАТЕРИНСЬКОМУ БАЗИСІ МЕКСИКАНСЬКОГО КАПЕЛЮХА

#### Liliia Khvostivska Ph.D., Nazar Palamar, Serhii Storozh SOFTWARE WAVELET DETECTION OF RADIO SIGNALS IN THE MEXICAN HAT MOTHER BASE

При виявленні радіосигналів в завадному середовищі використовують програмні засоби, розроблені на базі методів обробки: синфазна, компонентна, крос-кореляційна, кореляційна, статистична, обробка вейвлет (базис Морле). Вейвлет метод дає змогу дослідити флуктуаційні процеси в структурі радіосигналів, що є актуальним для його виявлення. Дослідниками не застосовано увесь арсенал обробки вейвлет при виявленні радіосигналів [1]. Використання інших базисів, зокрема мексиканського капелюха дасть змогу дослідити рівень кореляції радіосигналів з новою базисною функцією і тим самим відстежити рівень виявлення корисного сигналу в завадному середовищі. Базою вейвлетобробки радіосигналів в базисі мексиканський капелюх є вирази:

$$
C(a,b) = \frac{1}{\sqrt{a}} \sum_{t=0}^{t \max} x(t) \psi(t,a,b), \ \psi(t) = \frac{d^2}{dt^2} e^{-\frac{t^2}{2}} = (1 - t^2) e^{-\frac{t^2}{2}}, \tag{1}
$$

 $\psi(t)$  - базис мексиканського капелюха, а – масштаб, а – зміщення. де

На базі виразу (1) в середовищі МАТLAB реалізовано програмний засіб (рис.1).  $\overline{A}$  $0.03$  $0.025$  $0.02$ 015  $0.07$ Зміщени

Рис. 1. Програмний засіб та результат вейвлет-виявлення радіосигналу

На рис.1 видно, що радіосигнал з завадою потужністю 0,6В<sup>2</sup> чітко локалізується на 500 зміщені, що вказує на працездатність розробленого засобу виявлення. Література:

1. Хвостівька Л.В., Казьмірів В.В., Ремез А.В. Вейвлет обробка радіосигналів для задачі їх виявлення на фоні завад. Актуальні задачі сучасних технологій: зб. тез доповідей XI міжнар. наук.-практ. конф. Молодих учених та студентів, (Тернопіль, 7-8 грудня 2022) / М-во освіти і науки України, Терн. націон. техн. ун-т ім. І. Пулюя [та ін.]. Тернопіль: ФОП Паляниця В.А., 2022. С.119-120. ISBN 978-617-7875-49-8.

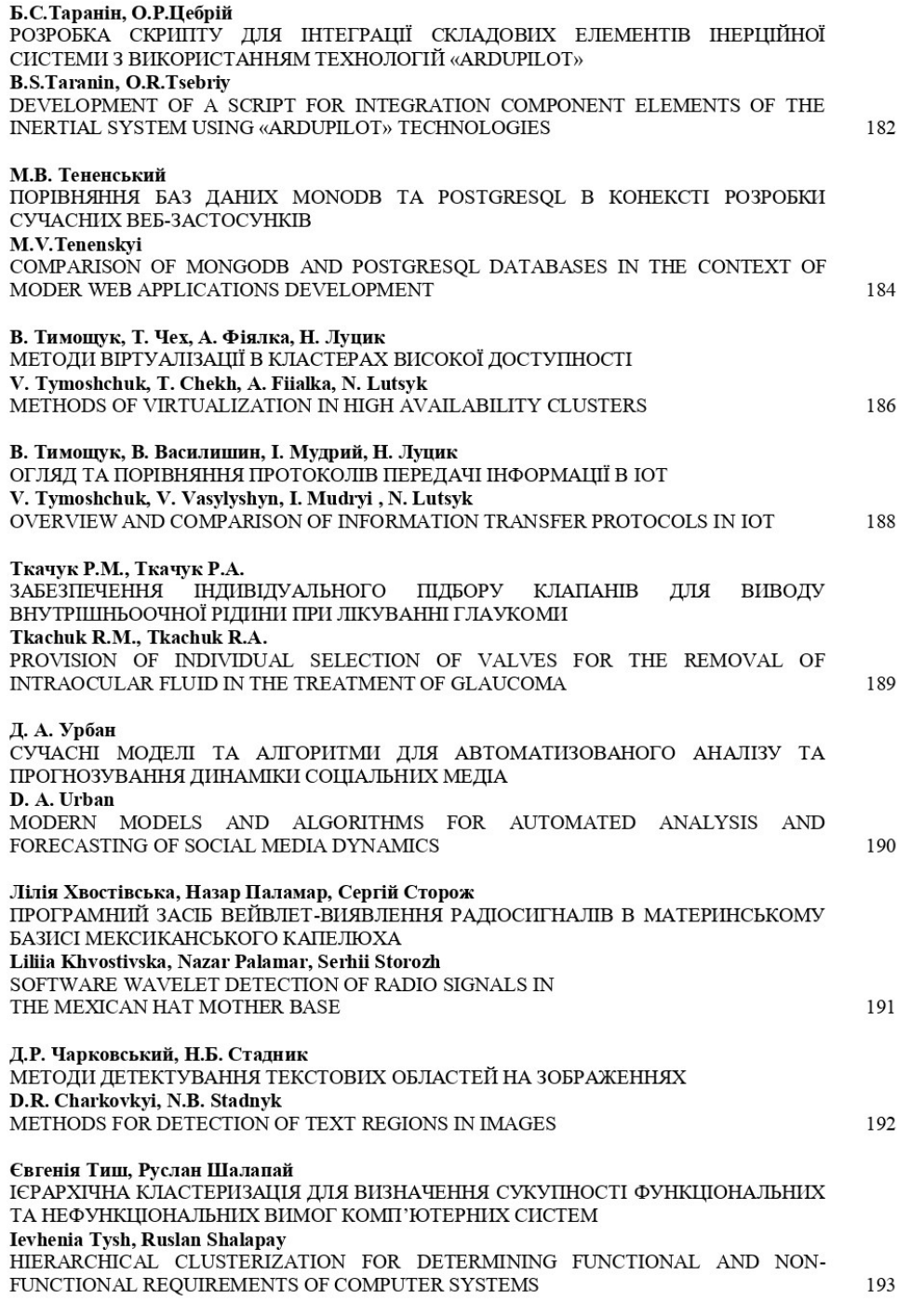

# Додаток Б

# **Код програмного засобу флуктуаційного виявлення радіосигналів**

```
function varargout = Wavelet Mexican HAT detection(varargin)
% WAVELET_MEXICAN_HAT_DETECTION M-file for 
Wavelet Mexican HAT detection.fig
      WAVELET MEXICAN HAT DETECTION, by itself, creates a new
WAVELET MEXICAN HAT DETECTION or raises the existing
% singleton*.
%
% H = WAVELET MEXICAN HAT DETECTION returns the handle to a new
WAVELET MEXICAN HAT DETECTION or the handle to
% the existing singleton*.
%
% 
WAVELET MEXICAN HAT DETECTION('CALLBACK',hObject,eventData,handles,...)
calls the local
% function named CALLBACK in WAVELET_MEXICAN_HAT_DETECTION.M with 
the given input arguments.
%
% WAVELET_MEXICAN_HAT_DETECTION('Property','Value',...) creates a 
new WAVELET MEXICAN HAT DETECTION or raises the
% existing singleton*. Starting from the left, property value pairs 
are
% applied to the GUI before inarface_reo_OpeningFunction gets
called. An
% unrecognized property name or invalid value makes property 
application
% stop. All inputs are passed to 
Wavelet Mexican HAT detection OpeningFcn via varargin.
%
% *See GUI Options on GUIDE's Tools menu. Choose "GUI allows only 
one
% instance to run (singleton)".
%
% See also: GUIDE, GUIDATA, GUIHANDLES
% Copyright 2002-2003 The MathWorks, Inc.
% Edit the above text to modify the response to help 
Wavelet Mexican HAT detection
% Last Modified by GUIDE v2.5 11-Dec-2023 21:16:48
% Begin initialization code - DO NOT EDIT
gui Singleton = 1;gui State = struct('gui Name', mfilename, ...
                   gui_Singleton', gui_Singleton, ...
                   'gui_OpeningFcn', 
@Wavelet_Mexican_HAT_detection_OpeningFcn, ...
```

```
 'gui_OutputFcn', 
@Wavelet Mexican HAT detection OutputFcn, ...
                   'gui_LayoutFcn', [], ...
                   'gui_Callback', []);
if nargin && ischar(varargin{1})
    gui State.gui Callback = str2func(varargin{1});
end
if nargout
    \lceilvarargout{1:nargout}] = gui mainfcn(gui State, varargin{:});
else
     gui_mainfcn(gui_State, varargin{:});
end
% End initialization code - DO NOT EDIT
% --- Executes just before Wavelet Mexican HAT detection is made visible.
function Wavelet Mexican HAT detection OpeningFcn(hObject, eventdata,
handles, varargin)
% This function has no output args, see OutputFcn.
% hObject handle to figure
% eventdata reserved - to be defined in a future version of MATLAB
% handles structure with handles and user data (see GUIDATA)
% varargin command line arguments to Wavelet_Mexican_HAT_detection (see 
VARARGIN)
% Choose default command line output for Wavelet Mexican HAT detection
handles.output = hObject;
% Update handles structure
guidata(hObject, handles);
% UIWAIT makes Wavelet Mexican HAT detection wait for user response (see
UIRESUME)
% uiwait(handles.figure1);
% --- Outputs from this function are returned to the command line.
function varargout = Wavelet Mexican HAT detection OutputFcn(hObject,
eventdata, handles) 
% varargout cell array for returning output args (see VARARGOUT);
% hObject handle to figure
% eventdata reserved - to be defined in a future version of MATLAB
% handles structure with handles and user data (see GUIDATA)
% Get default command line output from handles structure
varargout{1} = handlecount;function edit1 Callback(hObject, eventdata, handles)
% hObject handle to edit1 (see GCBO)
% eventdata reserved - to be defined in a future version of MATLAB
% handles structure with handles and user data (see GUIDATA)
```
67

```
% Hints: get(hObject,'String') returns contents of edit1 as text
% str2double(get(hObject,'String')) returns contents of edit1 as a 
double
% --- Executes during object creation, after setting all properties.
function edit1 CreateFcn(hObject, eventdata, handles)
% hObject handle to edit1 (see GCBO)
% eventdata reserved - to be defined in a future version of MATLAB
% handles empty - handles not created until after all CreateFcns 
called
% Hint: edit controls usually have a white background on Windows.
% See ISPC and COMPUTER.
if ispc && isequal(get(hObject,'BackgroundColor'), 
get(0,'defaultUicontrolBackgroundColor'))
     set(hObject,'BackgroundColor','white');
end
function edit2 Callback(hObject, eventdata, handles)
% hObject handle to edit2 (see GCBO)
% eventdata reserved - to be defined in a future version of MATLAB
% handles structure with handles and user data (see GUIDATA)
% Hints: get(hObject,'String') returns contents of edit2 as text
% str2double(get(hObject,'String')) returns contents of edit2 as a 
double
% --- Executes during object creation, after setting all properties.
function edit2 CreateFcn(hObject, eventdata, handles)
% hObject handle to edit2 (see GCBO)
% eventdata reserved - to be defined in a future version of MATLAB
% handles empty - handles not created until after all CreateFcns 
called
% Hint: edit controls usually have a white background on Windows.
% See ISPC and COMPUTER.
if ispc && isequal(get(hObject,'BackgroundColor'), 
get(0,'defaultUicontrolBackgroundColor'))
     set(hObject,'BackgroundColor','white');
end
function edit3 Callback(hObject, eventdata, handles)
% hObject handle to edit3 (see GCBO)
% eventdata reserved - to be defined in a future version of MATLAB
% handles structure with handles and user data (see GUIDATA)
% Hints: get(hObject,'String') returns contents of edit3 as text
```
68

% str2double(get(hObject,'String')) returns contents of edit3 as a double

```
% --- Executes during object creation, after setting all properties.
function edit3_CreateFcn(hObject, eventdata, handles)
             handle to edit3 (see GCBO)
% eventdata reserved - to be defined in a future version of MATLAB
% handles empty - handles not created until after all CreateFcns 
called
% Hint: edit controls usually have a white background on Windows.
% See ISPC and COMPUTER.
if ispc && isequal(get(hObject,'BackgroundColor'), 
get(0,'defaultUicontrolBackgroundColor'))
     set(hObject,'BackgroundColor','white');
end
% --- Executes during object creation, after setting all properties.
function edit4_CreateFcn(hObject, eventdata, handles)
% hObject handle to edit4 (see GCBO)
% eventdata reserved - to be defined in a future version of MATLAB
% handles empty - handles not created until after all CreateFcns 
called
% Hint: edit controls usually have a white background on Windows.
% See ISPC and COMPUTER.
if ispc && isequal(get(hObject,'BackgroundColor'), 
get(0,'defaultUicontrolBackgroundColor'))
     set(hObject,'BackgroundColor','white');
end
% --------------------------------------------------------------------
function Untitled 1 Callback(hObject, eventdata, handles)
% hObject handle to Untitled_1 (see GCBO)
% eventdata reserved - to be defined in a future version of MATLAB
% handles structure with handles and user data (see GUIDATA)
[file,path] = uigetfile('*.txt;*.dat;', 'Завантажити радіосигнал');
if length(file)>=1
directory=[path file];
Radioin=(load(directory));
set(handles.pushbutton1,'userdata',Radioin);
fdrsignal=str2num(get(handles.edit1,'string'))
tradiosignal=(0:length(Radioin)-1)/fdrsignal;
set(handles.edit3,'string',num2str(min(tradiosignal)));
set(handles.edit4,'string',num2str(max(tradiosignal)));
```
axes(handles.axes1);

axis tight; grid on;

end

plot(tradiosignal,Radioin);

```
% --- Executes on button press in pushbutton1.
function pushbutton1 Callback(hObject, eventdata, handles)
% hObject handle to pushbutton1 (see GCBO)<br>% eventdata reserved - to be defined in a fu
             reserved - to be defined in a future version of MATLAB
% handles structure with handles and user data (see GUIDATA)
Radio0=load('radionoise_D=0_250.txt')';
x=get(handles.pushbutton1,'userdata');
fdrsignal=str2num(get(handles.edit1,'string'));
t1=str2num(get(handles.edit3,'string'));
t2=str2num(get(handles.edit4,'string'));
N1=fix(t1*fdrsignal+1);
N2=fix(t2*fdrsignal+1);
Radioin=x(N1:N2);
% Базис
name='mexh';
b=str2num(get(handles.edit5,'string'));
krok scale=str2num(get(handles.edit2,'string'));
nwave=0;
for k=1:krok_scale:b
     nwave=nwave+1;
S2(nwave,:)=abs(fft(cwt(Radioin,k,name)));
S2(nwave,:)=S2(n,:)/length(S2(n,:));
S1(nwave,:)=abs(fft(cwt(Radio0,k,name)));
S1(nwave,:)=S1(n,:)/length(S1(n,:));end;
mS2=mean(S2);mS1=mean(S1);% 2D
axes(handles.axes3);
l=fix(length(mS1)/2);
plot(mS1(1:l));
grid on
axis tight
legend({'Корисний радіосигнал'});
ylabel('Рівень спектру, В');
% 2D
axes(handles.axes4);
plot(mS2(1:l));
grid on
axis tight
legend({'Завантажений радіосигнал'});
ylabel('Рівень спектру, В');
```

```
axes(handles.axes2);
surf(S2(:,1:600));
%shading interp;
axis tight;
grid on;
ylabel('Масштаб');
xlabel('Зсув');
zlabel('Рівень спектру, В');
rotate3d on;
function edit4 Callback(hObject, eventdata, handles)
% hObject handle to edit4 (see GCBO)
% eventdata reserved - to be defined in a future version of MATLAB
% handles structure with handles and user data (see GUIDATA)
% Hints: get(hObject,'String') returns contents of edit4 as text
% str2double(get(hObject,'String')) returns contents of edit4 as a 
double
function edit5 Callback(hObject, eventdata, handles)
% hObject handle to edit5 (see GCBO)
% eventdata reserved - to be defined in a future version of MATLAB
% handles structure with handles and user data (see GUIDATA)
% Hints: get(hObject,'String') returns contents of edit5 as text
% str2double(get(hObject,'String')) returns contents of edit5 as a 
double
% --- Executes during object creation, after setting all properties.
function edit5 CreateFcn(hObject, eventdata, handles)
% hObject handle to edit5 (see GCBO)
% eventdata reserved - to be defined in a future version of MATLAB
% handles empty - handles not created until after all CreateFcns 
called
% Hint: edit controls usually have a white background on Windows.
% See ISPC and COMPUTER.
if ispc && isequal(get(hObject,'BackgroundColor'), 
get(0,'defaultUicontrolBackgroundColor'))
     set(hObject,'BackgroundColor','white');
end
% Флуктуаційне виявлення
% --- Executes on button press in pushbutton2.
function pushbutton2 Callback(hObject, eventdata, handles)
% hObject handle to pushbutton2 (see GCBO)
% eventdata reserved - to be defined in a future version of MATLAB
% handles structure with handles and user data (see GUIDATA)
Radioin=get(handles.pushbutton1,'userdata');
```
71

```
fdrsignal=str2num(get(handles.edit1,'string'));
t1=str2num(get(handles.edit3,'string'));
t2=str2num(get(handles.edit4,'string'));
N1=fix(t1*fdrsignal+1);
N2=fix(t2*fdrsignal+1);
if N2>length(Radioin) N2=length(Radioin); end
;
tmin=(N1
-1)/fdrsignal;
tmax=(N2
-1)/fdrsignal;
set(handles.edit3,'string',num2str(tmin));
set(handles.edit4,'string',num2str(tmax));
tradiosignal=(0:(size(Radioin,2)
-1))./fdrsignal;
axes(handles.axes1);
plot(tradiosignal(N1:N2),Radioin(N1:N2));
axis tight;
grid on
;
```